# **Constraint Implementation Guidelines**

**February 2023**

A report for the National Electricity Market on how constraint equations are implemented from limit advice.

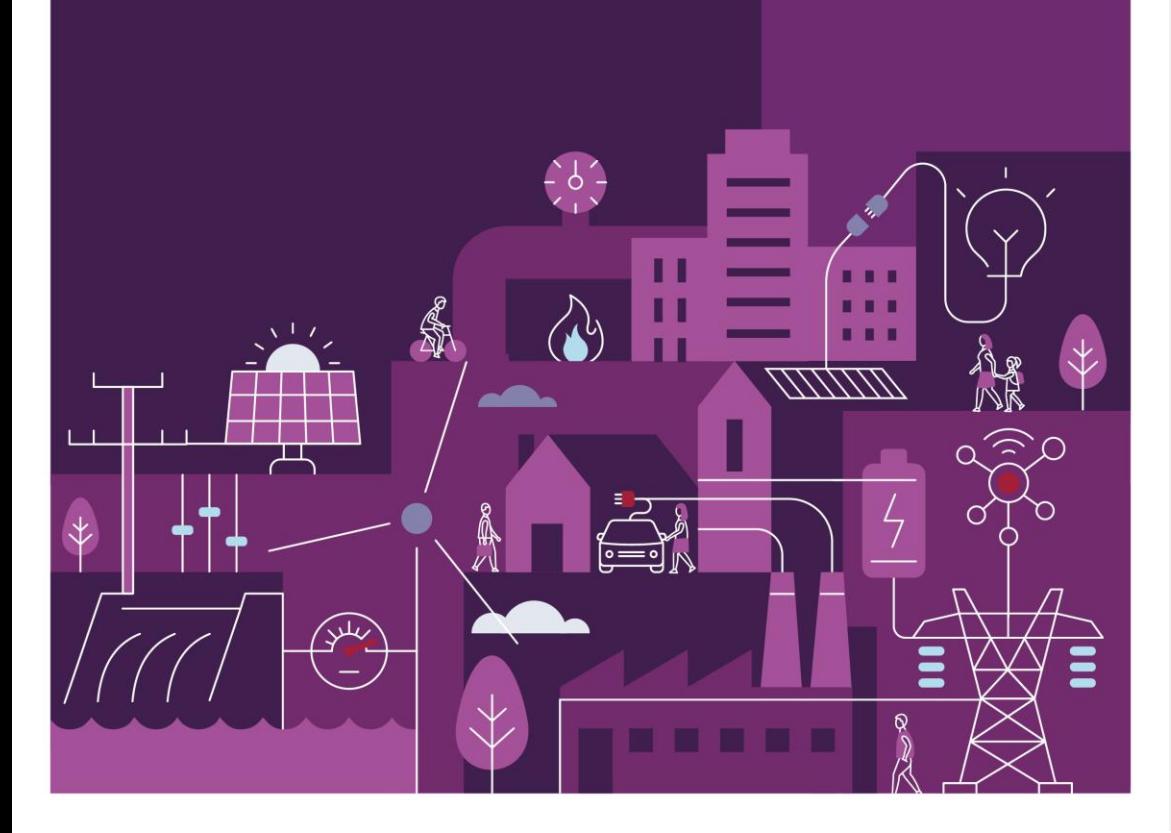

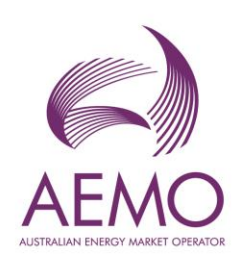

**Style Definition:** TOC 4 **Style Definition:** TOC 2

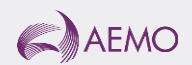

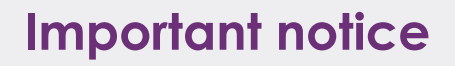

## **Purpose**

This publication has been prepared by AEMO to provide information about implementing constraint equations, as at the date of publication.

### **Disclaimer**

This document or the information in it may be subsequently updated or amended. This document does not constitute legal or business advice, and should not be relied on as a substitute for obtaining detailed advice about the National Electricity Law, the National Electricity Rules, or any other applicable laws, procedures or policies. AEMO has made every effort to ensure the quality of the information in this document but cannot guarantee its accuracy or completeness.

Accordingly, to the maximum extent permitted by law, AEMO and its officers, employees and consultants involved in the preparation of this document:

- make no representation or warranty, express or implied, as to the currency, accuracy, reliability or completeness of the information in this document; and
- are not liable (whether by reason of negligence or otherwise) for any statements or representations in this document, or any omissions from it, or for any use or reliance on the information in it.

# **Copyright**

© 20232021 Australian Energy Market Operator Limited. The material in this publication may be used in accordance with the [copyright permissions on AEMO's website.](https://www.aemo.com.au/privacy-and-legal-notices/copyright-permissions#:~:text=In%20addition%20to%20the%20uses%20permitted%20under%20copyright,permission%20to%20use%20AEMO%20Material%20in%20this%20way.)

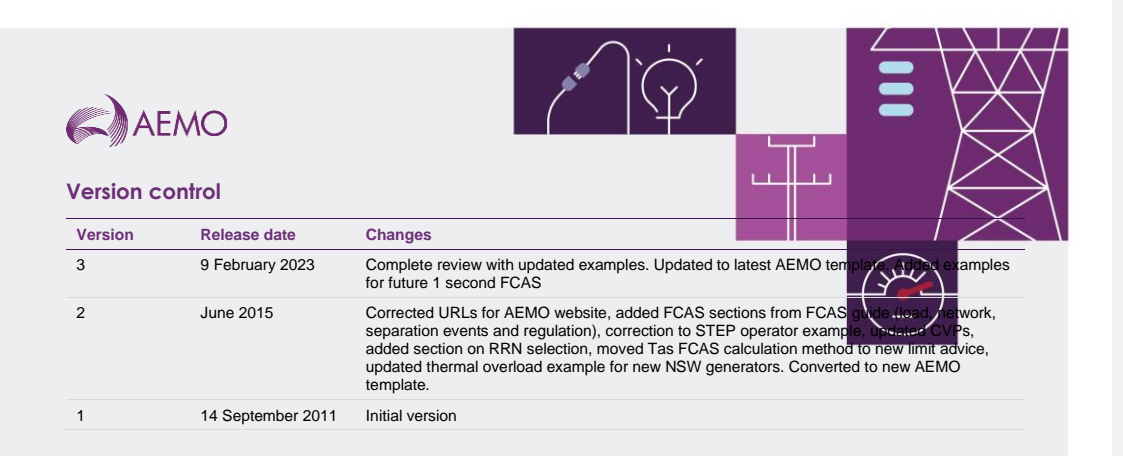

# **Contents**

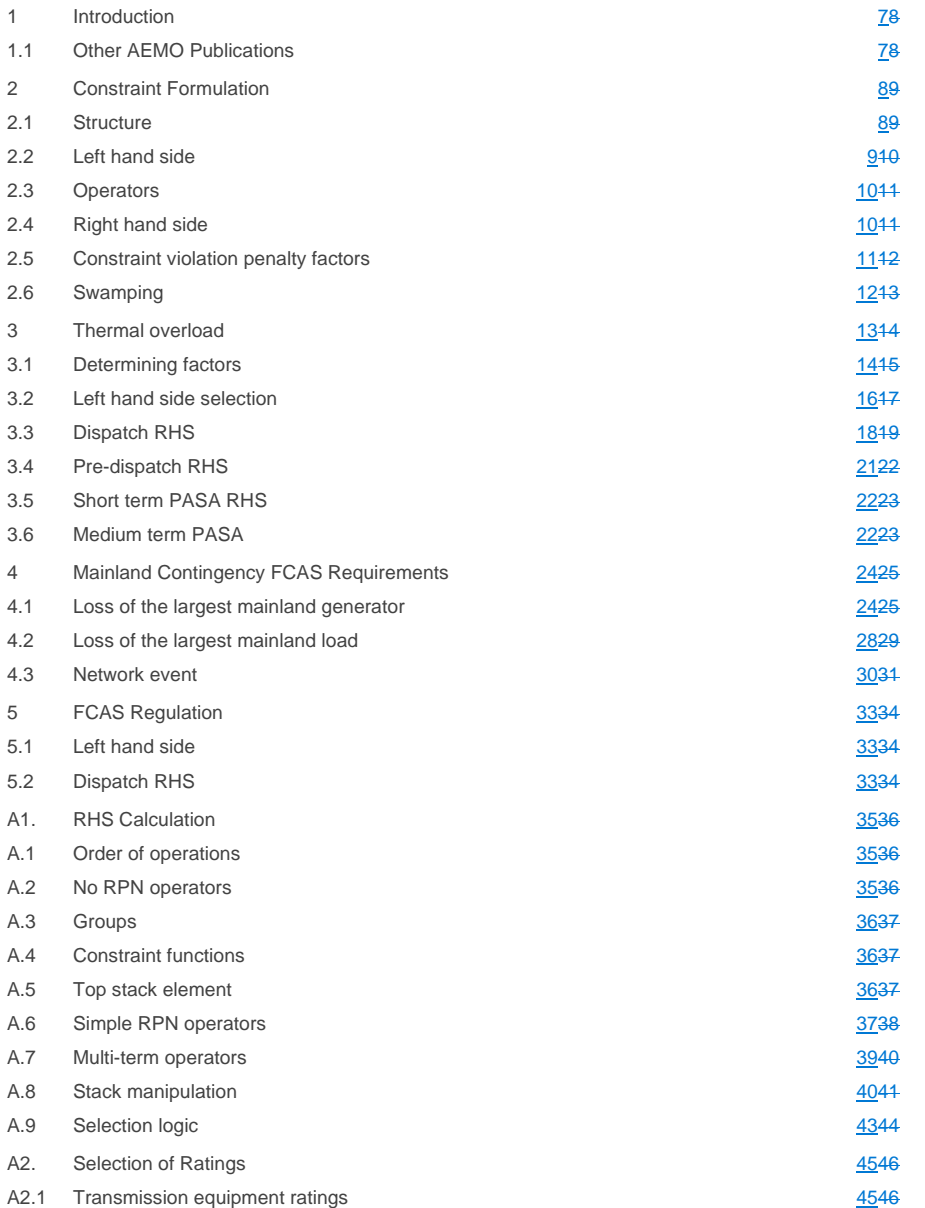

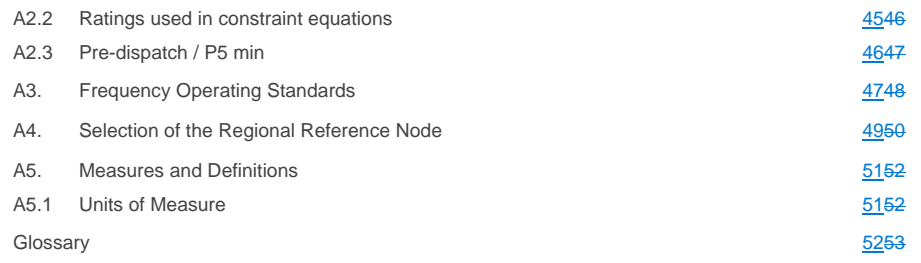

# **Tables**

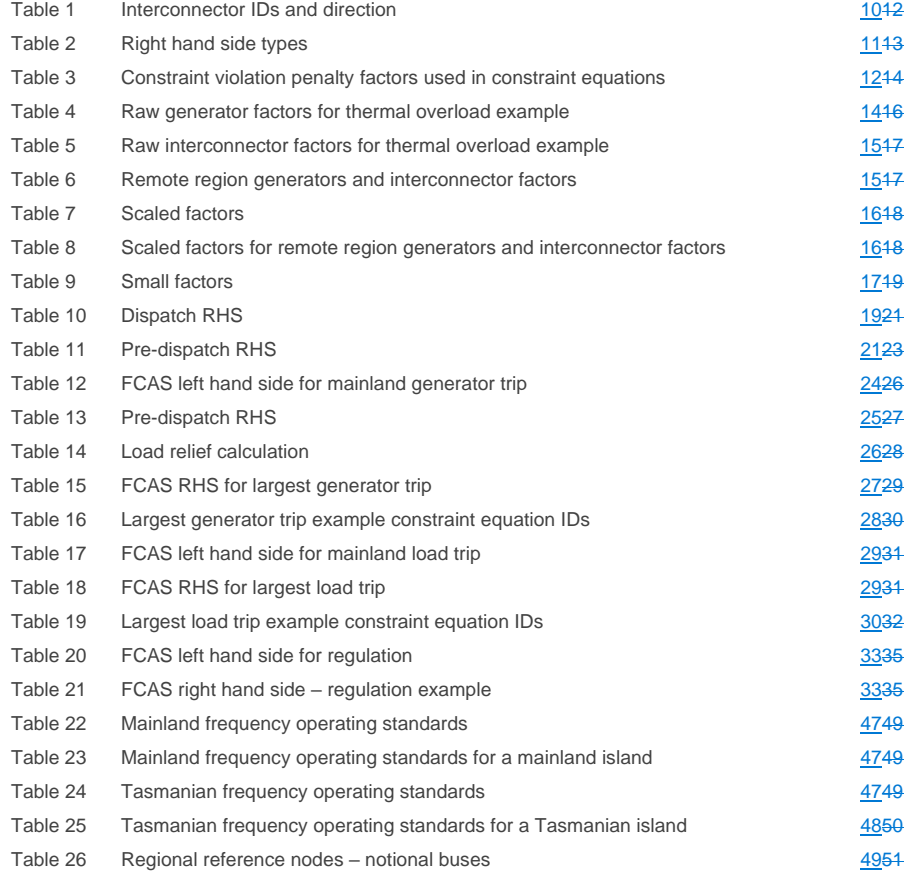

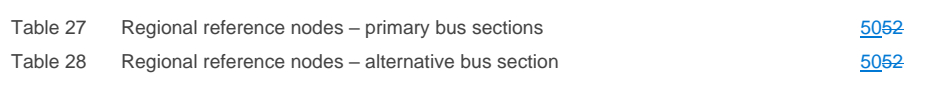

# **Figures**

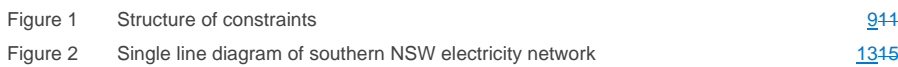

# <span id="page-6-0"></span>**1 Introduction**

This document provides participants, prospective participants, and parties interested in the National Electricity Market (NEM), information on the way AEMO models network congestion in the National Electricity Market Dispatch Engine (NEMDE), using constraint equations.

In each section, you will find worked examples (based on real power system conditions) that detail how constraint equations are implemented from the limit advice provided to AEMO.

This is an intermediate to advanced level document and readers should be familiar with constraint equations in general. AEMO recommends:

- Attending the 'Network and FCAS constraints in the NEM course<sup>1</sup>.
- Reading the 'Constraint Formulation Guidelines' (CFG) on how constraint equations are formulated<sup>2</sup> .

# <span id="page-6-1"></span>**1.1 Other AEMO Publications**

This document is a companion to the 'Constraint Formulation Guidelines' and 'Constraint Naming Guidelines<sup>3</sup>.

Together, the three documents providesprovide readers information on how constraint equations are formulated, labelled and implemented in AEMO's systems.

<sup>1</sup> Network and FCAS constraints in the NEM: <https://www.aemo.com.au/learn/industry-courses/network-and-fcas-constraints-in-the-nem> <sup>2</sup> Constraint Formulation Guidelines – available on the Congestion Information Resource[: https://www.aemo.com.au/energy](https://www.aemo.com.au/energy-systems/electricity/national-electricity-market-nem/system-operations/congestion-information-resource)[systems/electricity/national-electricity-market-nem/system-operations/congestion-information-resource](https://www.aemo.com.au/energy-systems/electricity/national-electricity-market-nem/system-operations/congestion-information-resource)

<sup>&</sup>lt;sup>3</sup> Constraint Naming Guidelines – available on the Congestion Information Resource: https://www.aemo.com.au/energy-<br>[systems/electricity/national-electricity-market-nem/system-operations/congestion-information-resource](https://www.aemo.com.au/energy-systems/electricity/national-electricity-market-nem/system-operations/congestion-information-resource)

# <span id="page-7-0"></span>**2 Constraint Formulation**

Constraint equations are only constructed for one particular limit and are not built for combinations of limit types. Constraint equations have 4 major components: a left handleft-hand side (LHS), a mathematical operator, a right handright-hand side (RHS) and description data.

The general form of the constraint equations areis covered in detail in section 5.14.1 of the Constraint Formulation Guidelines (CFG).

# <span id="page-7-1"></span>**2.1 Structure**

For a given network condition, such as system normal or an outage, one or more constraint sets may be required. Each constraint set may contain one or more constraint equations and the constraint equation is made up of a number of components (detailed in **Error! Reference source not found.**Figure 1 below).

<span id="page-8-1"></span>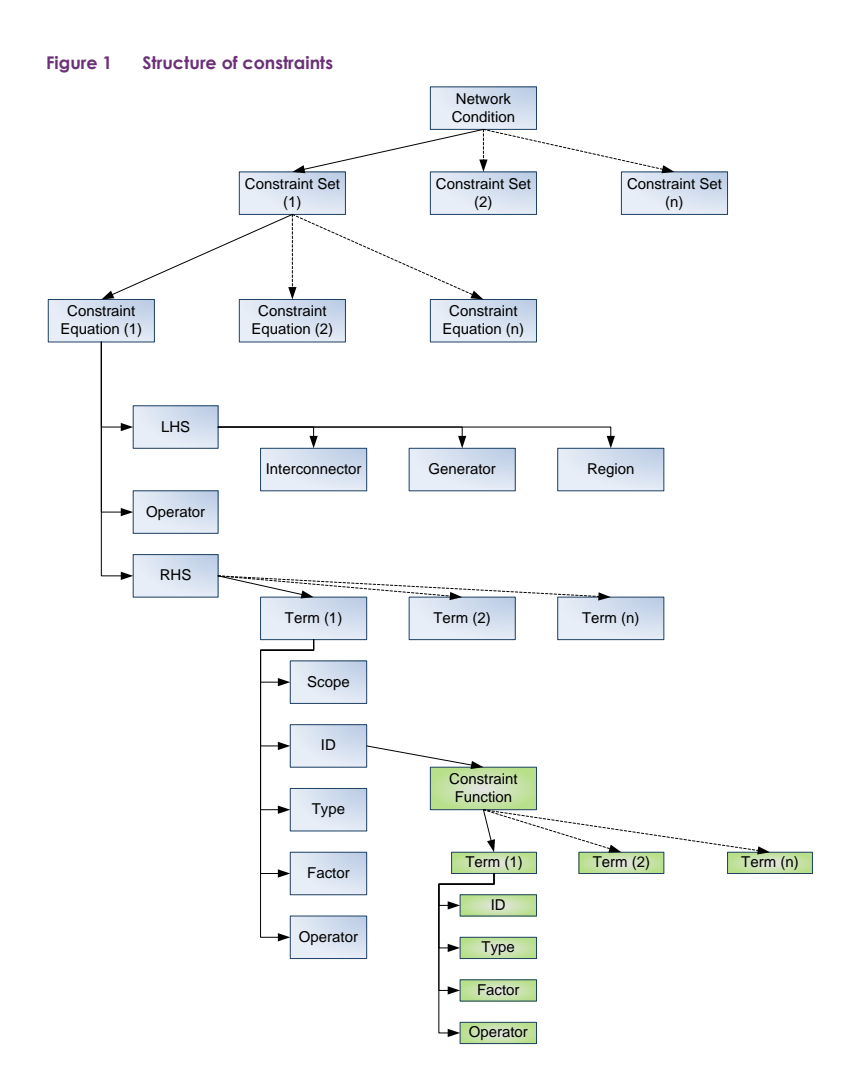

# <span id="page-8-0"></span>**2.2 Left hand side**

The left handleft-hand side (LHS) is a linear combination of elements that can be controlled by NEMDE, such as flows on interconnectors, dispatch of scheduled generators, semi-scheduled generators and scheduled loads, and provision of regional frequency control ancillary services (FCAS).

Dispatch of scheduled generators, semi-scheduled generators and scheduled loads are represented on the LHS by their connection point ID. For example, Bayswater unit 1 is NBAY1 and Tarong unit 1 is QTRN1. Both generators and loads represent a positive value.

Interconnectors are represented by an interconnector ID on the LHS. The direction of power flow is indicated by positive and negative values. [Table 1](#page-9-2) below summarises the IDs used for interconnectors and positive direction of flow

<span id="page-9-2"></span>**Table 1 Interconnector IDs and direction**

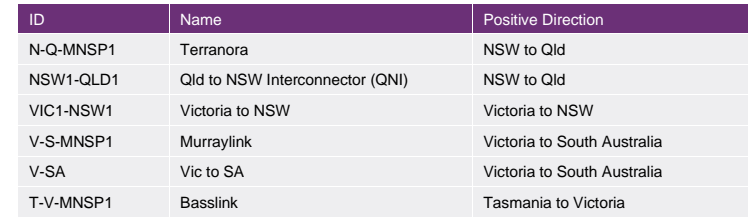

FCAS provision is enabled by NEMDE on a regional basis (as the summation of all the plant providing the FCAS service). In constraint equations the regional FCAS is represented on the LHS by the region ID. For example, NSW region FCAS uses the ID of NSW1. FCAS provision represents a positive value.

The regional FCAS and generator LHS terms also include a bid type to indicate which market the term applies for. Regional FCAS terms only apply to the eight FCAS markets.

# <span id="page-9-0"></span>**2.3 Operators**

Constraint equations can use one of three operators (≥, ≤ or =). Network constraint equations usually use ≤ and FCAS use ≥. In cases where a generator is disconnected from their parent region their FCAS is set to zero and these constraint equations use the  $\leq$  operator (see section  $8.65.6$  in the CFG).

The = operator is avoided.

# <span id="page-9-1"></span>**2.4 Right hand side**

The right handright-hand side (RHS) of a constraint equation consists of one or more terms that can include many different types of data (see [2.4.1\)](#page-9-3) as well as complex calculations. A different RHS can be specified for each of the different timeframes: dispatch, 30-minute pre-dispatch, ST PASA and MT PASA. Five-minute pre-dispatch does not have specific RHS terms and uses either the dispatch or pre-dispatch RHS.

A term on the RHS consists of the ID, the type, the factor, an optional operator (full details of these in Appendix A), a numerical term ID, a numerical group ID, and a default value.

#### <span id="page-9-3"></span>**2.4.1 RHS types**

Each RHS SPD ID has a single character that defines how the data for that point is retrieved and manipulated. Some IDs are for data and others for mathematical operations. IDs can use different values in dispatch, predispatch and PASA.

#### <span id="page-10-1"></span>Type Name Bescription C Constant A constant value that can be positive or negative A Analog An analog value from SCADA. PASA does not allow A types to be used on the RHS. S Status A status value from SCADA. Similar to an analog value but only has values of 1 or 0. Used for the status of plants such as a capacitor bank in or out of service. PASA does not allow S types to be used on the RHS. R Region ,<br>hand The regional demand forecast. The ID used is the region ID (such as NSW1 or TAS1). In dispatch, and the first interval of pre-dispatch, the current SCADA value for the region demand is used. For the remainder of pre-dispatch and PASA, the forecast value is used. Interconnector The interconnector flow: the sign convention and the IDs used are the same as detailed in [2.2.](#page-8-0) In dispatch and the first interval of pre-dispatch, the current SCADA value is used. The remainder of pre-dispatch uses the target value from the previous trading interval. T Trader Scheduled Generators, Semi-Scheduled Generators and scheduled loads: the ID is the generator DUID followed by the connection point ID. (For example, Bayswater 1 is BW01.NBAY1 and Tarong 1 is TARONG#1.QTRN1). In dispatch and the first interval of pre-dispatch, the current SCADA value is used. The remainder of pre-dispatch uses the target value from the previous trading interval. E Entered value Time varying input data that is used for a wide variety of data such as transmission element ratings, subregional forecasts (either areas or zones) and non-scheduled wind farm forecasts. The ID used for equipment ratings is defined in section 9.2 of the constraint naming guidelines- (For example, TRAT15\_PMSH). Non-scheduled wind farms use an ID of the form WIND\_ RegionID \_XXX (such as WIND\_N\_CAP). Sub-regional forecasts use an ID RegionID\_RLOAD\_XXX (such as QRLOAD\_CEN). Zone demand forecasts use an ID of the form RegionID\_NAME (such as S\_SOUTHEAST) M Max available bid (from) The offered availability of an MNSP interconnector flow at its defined "from" region end. The ID used is the<br>interconnector ID [\(Table 1\)](#page-9-2). Currently only used for Basslink\_<u>– this is used for the Victoria to Tasmania</u> direction availability N Max available bid (to) The offered availability of an MNSP interconnector flow at its defined "to" region end. The ID used is the<br>interconnector ID [\(Table 1\)](#page-9-2). Currently only used for Basslink<u> – this is used for the Tasmania to Victoria</u> direction ava W Switch run status NEMDE will perform two runs: one where the value for this SPD ID is the SCADA status value (either 1 or 0), and the other of 0. The run with the lowest objective function will be published. G Group Used for collating several terms together, i.e., mathematically the same as using brackets. Se[e A.3](#page-35-0) for how groups are calculated. X Function This references a set of RHS terms. The X type is used where a common calculation (such as a complex transient stability calculation) is required across a number of constraint equations. The ID for this matches<br>the constraint function ID. Se[e A.4](#page-35-1) on the calculation of constraint functions. B Branch Branch types implement if/then/else type logic (see [A.9.3\).](#page-43-0) This type is rarely used now with the more flexible operators POP and EXLEZ used instead. U Stack Stack terms are used for performing operations on one or more elements on the stack (see [A.8\).](#page-39-0)

The ID field is ignored by NEMDE for C, G, B and U types. Constraint builders normally create an ID that reflects the purpose of the terms or the calculation (such as "Scale"). Spaces are not used in the IDs and are generally replaced with dashes or underscores (such as "Operating\_Margin").

The full list of A, S, I, T and R terms is located in the EMSMASTER table in the MMS Data Model.

# <span id="page-10-0"></span>**2.5 Constraint violation penalty factors**

Each constraint equation has a constraint violation penalty (CVP) factor applied to give a priority order for NEMDE. In this way thermal overload constraint equations (CVP of 30) are violated in preference to transient

**Table 2 Right hand side types**

stability (CVP of 35) or no contingency (CVP of 360) constraint equations - see CFG section 9.5.12.10.1 and [Table 3.](#page-11-1)

Energy constraint equations use a CVP of 360 for satisfactory limits (those for a no contingencies such as the

F2 transformer overload), 35 for secure limits for stability constraint equations, and 30 for secure limits for thermal overloads (for one or more contingencies, such as the example described in section 3).

FCAS constraint equations use one of four values depending on the services included on the LHS. Where both 5-minute and regulation services are included, the higher CVP value is used.

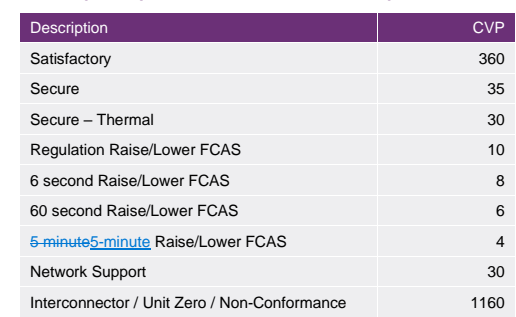

## <span id="page-11-1"></span>**Table 3 Constraint violation penalty factors used in constraint equations**

# <span id="page-11-0"></span>**2.6 Swamping**

There is no method provided by NEMDE to automatically switch on or off the individual LHS of constraint equations, based on a calculation. There are a number of cases (such as managing the Basslink FCAS constraint equations) where different LHS terms or factors are required.

To manage these cases, the RHS of the constraint equation is set to a value that can always be satisfied. For  $\epsilon$ = constraint equations 10000 is added to the RHS, for >= constraint equations 10000 is subtracted from the RHS. This technique is known as swamping.

Normally a pair of constraint equations is constructed: one is normally un-swamped and the other is normally swamped. Section [4.1.5](#page-26-1) includes an example of where swamping is used on a pair of FCAS constraint equations.

# <span id="page-12-0"></span>**3 Thermal overload**

Constraint equations for avoiding thermal overloads on transmission lines or transformers are normally built as a feedback type (see section 7.24.2 in the CFG). The general form of a constraint equation's Dispatch RHS is:

- *a x Generator 1*
- *– b x Generator 2*
- *+ c x Interconnector ≤*
- *[Limit*
- *– Flow across line(s)*
- *] x Scaling*
- *+ a x Generator 1 (current value)*
- *b x Generator 2 (current value)*
- *+ c x Interconnector (current value)*

Normally, AEMO calculates the contribution factors using power flow analysis software (such as PSSE) and uses the rating supplied by the transmission network service provider (TNSP) or distribution network service provider (DNSP). Rating selection is detailed in Appendix [0A2.](#page-43-1)

The following worked example in Figure 2 details how AEMO calculates the factors, and which of those appear on the LHS and RHS, as well as how the dispatch and pre-dispatch RHS factors are formulated. This example is for a constraint equation in NSW for avoiding overloading the Marulan to Dapto (8) 330 kV line on the trip of the Marulan to Avon (16) 330 kV under system normal conditions. This constraint equation is implemented in AEMO's systems as the constraint equation ID N>>N-NIL\_28.

#### <span id="page-12-1"></span>**Figure 2 Single line diagram of southern NSW electricity network**

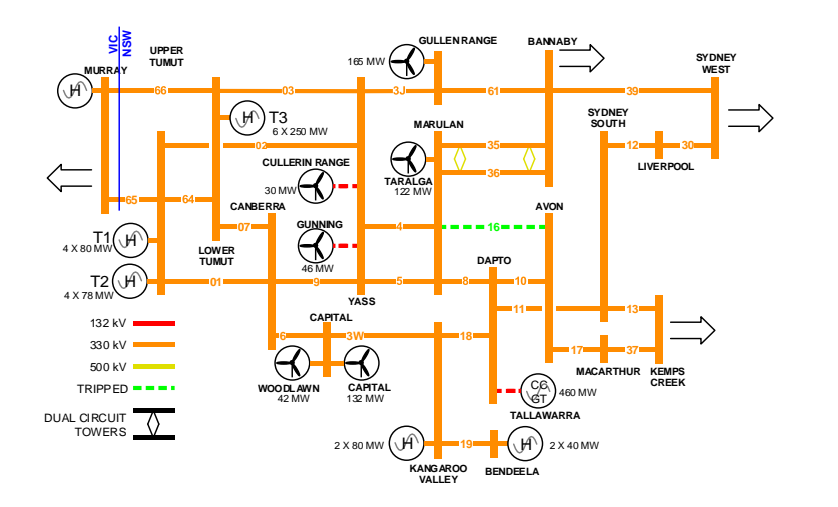

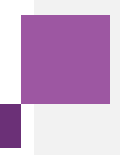

# <span id="page-13-0"></span>**3.1 Determining factors**

To calculate the generator or load factors (in the example above), AEMO first switches the contingent transmission element out of service in the power flow software and then runs the power flow on the new configuration. This is then used to calculate the factor for generators and interconnectors.

The factor is the contribution, relative to a single bus (known as the swing bus), to the monitored line flow that the generator/load makes for a 1 MW increase in the generator output. In the NEM, the swing bus is set to the regional reference node (RRN) of the region where the limitation is located. In this case, the Marulan to Dapto line is located in NSW so the swing bus is set to Sydney West.

#### **3.1.1 Parent Region Generators**

The factors are first determined for the generators in the same region as the swing bus. The factors for all the relevant NSW plant (this includes several large non-scheduled wind farms) are listed in [Table 4](#page-13-1) from smallest to largest.

#### <span id="page-13-1"></span>**Table 4 Raw generator factors for thermal overload example**

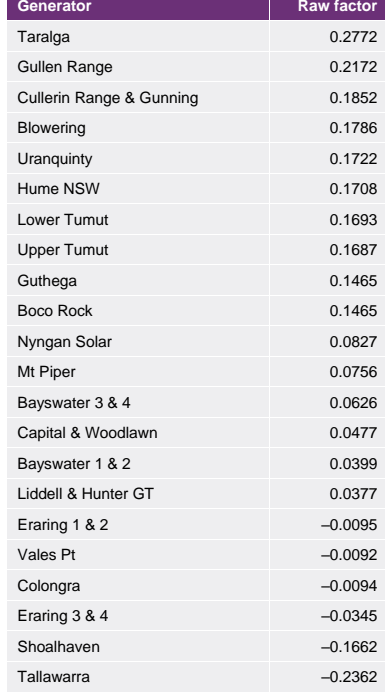

#### **3.1.2 Interconnectors**

Interconnectors are used to represent the contribution of the adjacent region generators. The factor for an AC interconnector is the factor at the adjacent region's RRN, using the same swing bus as for the parent region generators. DC interconnector factors are calculated by placing a dummy generator at the parent region end of the link, and using the factor of the dummy generator relative to the swing bus.

In both cases, the sign used on the interconnector factor is adjusted to represent the NEM convention for interconnector direction (see [2.2\)](#page-8-0). [Table 5](#page-14-0) details the factors for the three interconnectors between NSW and Qld and Victorian regions.

#### <span id="page-14-0"></span>**Table 5 Raw interconnector factors for thermal overload example**

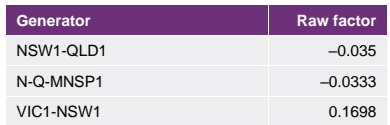

#### **3.1.3 Remote region generators / interconnectors**

Normally, generators in the region adjacent to the swing bus region have the same factor as the interconnector to that region. Where generators or interconnectors are located electrically close to the regional boundary, these can have a different contribution than the region as a whole. As the adjacent region contribution is modelled by the interconnector factor, the extra contribution is modelled by taking the raw factor for the remote generator/interconnector and subtracting the interconnector factor.

From [Table 6](#page-14-1) both Murray and Murraylink have different factors than the VIC1-NSW1 interconnector (as they are close to the NSW/Victoria boundary). The corrected factors remain small. For Loy Yang and Millmerran they have the same factors as the VIC1-NSW1 and NSW1-QLD1 interconnectors respectively – their corrected factors are zero.

#### <span id="page-14-1"></span>**Table 6 Remote region generators and interconnector factors**

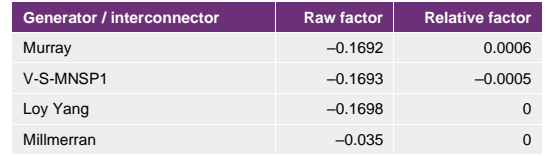

In some cases the factors on these can be large enough to appear on the LHS of constraint equations. Both Murray and Murraylink appear on the LHS of the constraint equations N>>V-NIL\_HD and N>>V-NIL\_HC (for overloads of the Murray to Upper Tumut and Murray to Lower Tumut 330 kV lines).

#### <span id="page-14-2"></span>**3.1.4 Normalising / scaling**

The factors on the LHS of constraint equations are normalised (see section 7.22.6.1 in the CFG) so that the absolute value of the largest factor is 1. [Table 7Table 7](#page-15-1) shows that the largest absolute factor is on Taralga (0.2772). To make this 1, it needs to be multiplied by 3.608 (1 / 0.2772).

## <span id="page-15-1"></span>**Table 7 Scaled factors**

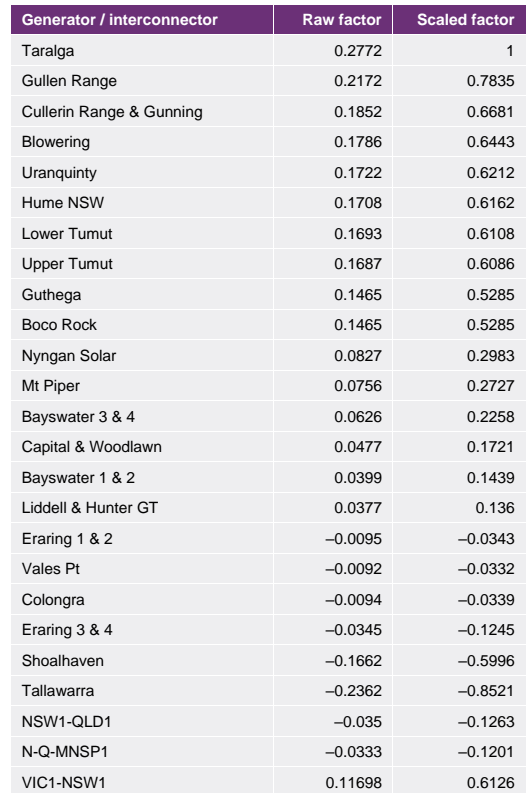

#### <span id="page-15-2"></span>**Table 8 Scaled factors for remote region generators and interconnector factors**

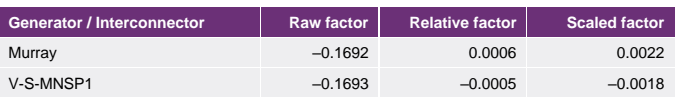

# <span id="page-15-0"></span>**3.2 Left hand side selection**

The absolute value of the factors on the left handleft-hand side (LHS) must be greater than or equal to 0.07 (see section 5.5.12.6.1 in the CFG). Where the factors are lower than 0.07, these terms are moved onto the right handright-hand side (RHS) by subtracting the term from both sides (hence the term appears with the opposite sign).

[Table 9](#page-16-0) shows the terms with factors that are too small to appear on the LHS.

<span id="page-16-0"></span>**Table 9 Small factors**

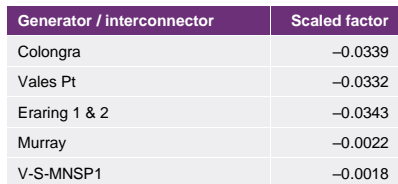

### **3.2.1 Treatment of non-scheduled wind farms**

Non-scheduled generators cannot appear on the LHS. Where the non-scheduled generator is a wind farm, this is also subtracted from the RHS and then multiplied by –1. The reason is that, unlike scheduled generators which have a positive input value on the LHS and RHS, non-scheduled wind farms have a negative input value from the Australian wind energy wind forecasting system (AWEFS).

The Cullerin and Capital wind farms are non-scheduled, so these are moved to the pre-dispatch RHS.

Other types of non-scheduled generators, which do not have a forecast value in pre-dispatch, are generally not included in the constraint equation.

#### **3.2.2 Scheduled loads**

Where a scheduled load is in the same location as a generator (such as Shoalhaven, Lower Tumut and Wivenhoe), it is included on LHS or RHS with the generator's factor multiplied by –1.

### **3.2.3 LHS**

The LHS for this constraint equation is:

- *1 x Taralga wind farm*
- *+ 0.7835 x Gullen Range wind farm*
- *+ 0.6681 x Gunning wind farm*
- *+ 0.6443 x Blowering*
- *+ 0.6212 x Uranquinty*
- *+ 0.6162 x Hume NSW*
- *+ 0.6126 x VIC1-NSW1*
- *+ 0.6108 x Lower Tumut*
- *– 0.6108 x Lower Tumut pumps*
- *+ 0.6086 x Upper Tumut*
- *+ 0.5285 x Guthega*
- *+ 0.5285 x Boco Rock wind farm*
- *+ 0.2983 x Nyngan solar farm+ 0.2727 x Mt Piper 1 & 2*
- *+ 0.22258 x Bayswater 3 & 4*
- *+ 0.1721 x Woodlawn wind farm*
- *+ 0.1439 x Bayswater 1 & 2*
- *+ 0.136 x Liddell 1, 2, 3 & 4*
- *+ 0.136 x Hunter GTs*
- *–0.1201 x N-Q-MNSP1*
- *– 0.1245 x Eraring 3 & 4*
- *–0.1263 x NSW1-QLD1*
- *– 0.5996 x Shoalhaven*
- *+ 0.5996 x Shoalhaven pumps*
- *– 0.8521 x Tallawarra*

# <span id="page-17-0"></span>**3.3 Dispatch RHS**

# **3.3.1 Monitored element**

The rating used on the RHS is chosen based on the criteria in Appendix [0A2](#page-43-1) (selection of ratings). As the lines are in NSW the rating used is the contingency rating. Line ratings can be different at either end of the line. Therefore, the rating chosen is the sending end of the line: the Marulan end of the Marulan to Dapto (8) 330 kV line

Similarly, the flow on the line is also chosen at the sending end of the line and this is subtracted from the rating.

#### **3.3.2 Tripped element**

The percentage of the flow (known as the redistribution factor (RDF)) on the tripped element that is transferred to the monitored element, is calculated by comparing the power system before and after the trip:

```
Monitored element flow (after) – Monitored element flow (before)
     Tripped element flow (before)
```
### **3.3.3 Operating margin**

Each constraint equation includes an operating margin. For 330 kV lines in NSW the operating margin is 30.

#### **3.3.4 Scaling term and current values of LHS terms**

The scaling value calculated in [3.1.4](#page-14-2) is included as a separate term on the RHS after the headroom calculation and the operating margin.

Following the scaling value, the current value of the LHS terms appears, and their factors are transferred directly across with no sign change. The normal practice is for these to appear after the scaling term, to allow for easier checking of the LHS and RHS factors.

#### **3.3.5 Algebraic and implemented RHS**

The dispatch RHS for this constraint equation is:

*[Rating on Marulan to Dapto (8) 330 kV line*

- *– MW flow on Marulan to Dapto (8) 330 kV line*
- *– 0.4893 x MW flow on Marulan to Avon (16) 330 kV line*
- *– 30 (Operating Margin)*
- *] x 3.608*
	- *1 x Taralga wind farm*
- *+ 0.7835 x Gullen Range wind farm*
- *+ 0.6681 x Gunning wind farm*
- *+ 0.6443 x Blowering*
- *+ 0.6212 x Uranquinty*
- *+ 0.6162 x Hume NSW*
- *+ 0.6126 x VIC1-NSW1*
- *+ 0.6108 x Lower Tumut*
- *– 0.6108 x Lower Tumut pumps*
- *+ 0.6086 x Upper Tumut*
- *+ 0.5285 x Guthega*
- *+ 0.5285 x Boco Rock wind farm*
- *+ 0.2983 x Nyngan solar farm*
- *+ 0.2727 x Mt Piper 1 & 2*
- *+ 0.22258 x Bayswater 3 & 4*
- *+ 0.1721 x Woodlawn wind farm*
- *+ 0.1439 x Bayswater 1 & 2*
- *+ 0.136 x Liddell 1, 2, 3 & 4*
- *+ 0.136 x Hunter GTs*
- *– 0.1201 x N-Q-MNSP1*
- *– 0.1245 x Eraring 3 & 4*
- *– 0.1263 x NSW1-QLD1*
- *– 0.5996 x Shoalhaven*
- *+ 0.5996 x Shoalhaven pumps*
- *– 0.8521 x Tallawarra*

[Table 10](#page-18-0) shows how the dispatch RHS would be implemented in AEMO's market systems.

#### <span id="page-18-0"></span>**Table 10 Dispatch RHS**

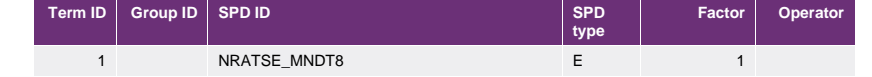

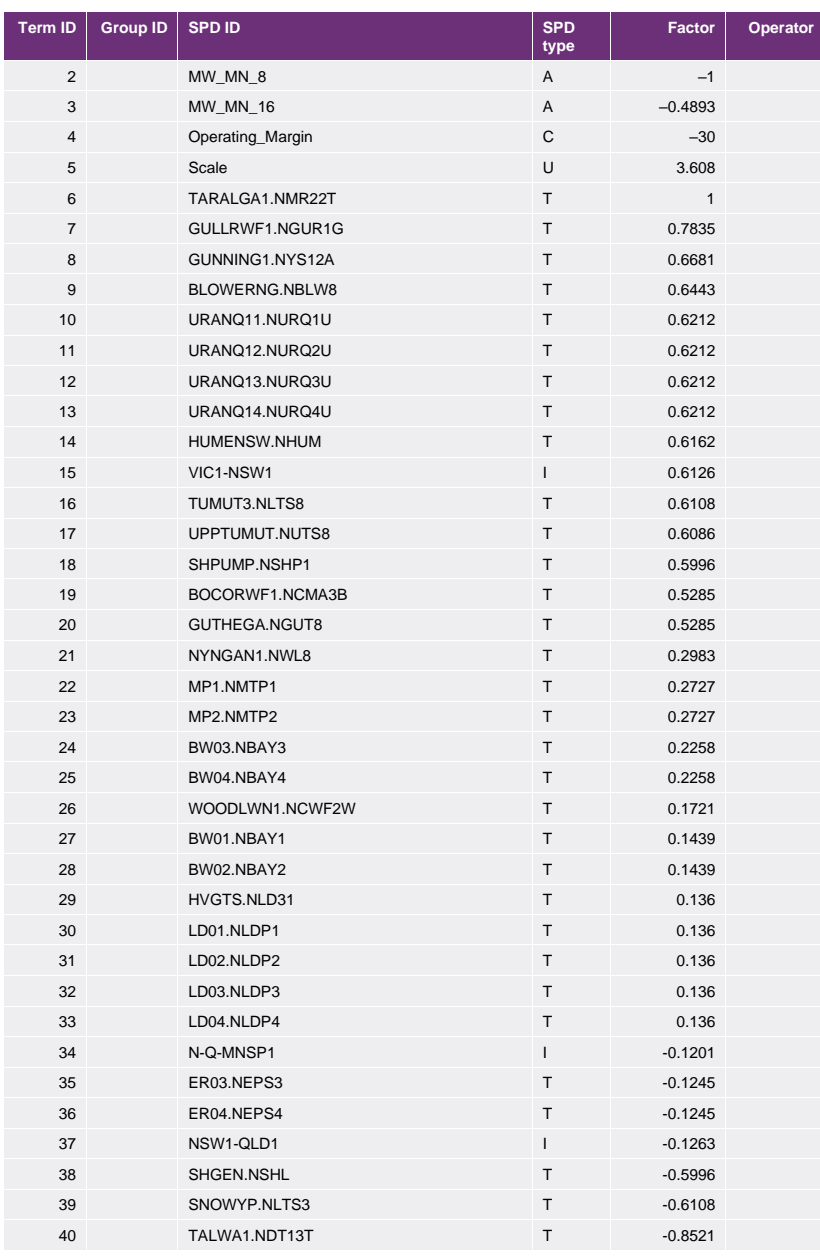

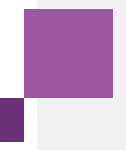

# <span id="page-20-0"></span>**3.4 Pre-dispatch RHS**

The pre-dispatch RHS shares some of the same terms with the Dispatch RHS, such as the rating, operating margin and scaling term.

Flows for the tripped and monitored elements are not available in pre-dispatch, so an estimate is made based on the regional or sub-regional demand. This is calculated by scaling the region or sub-region demand by a small amount (for example, 10 MW or 100 MW). The demand factor is then calculated as:

> *Post contingent line flow (scaled case) – Post contingent line flow (initial case) Demand change*

For the post-contingent flow on the Marulan to Dapto (8) 330 kV line (following the on trip of the Marulan to Avon (16) 330 kV under system normal conditions) the NSW regional demand is used, and the co-efficient has been determined to be –0.00372.

The generator and interconnectors terms are those that were not large enough to appear on the LHS of the constraint equation and any non-scheduled wind farms.

The constant term is the difference between the post contingent flow and the sum of the generator and interconnector terms multiplied by their current output in the case used. For this pre-dispatch RHS the constant is 5.05.

#### **3.4.1 Algebraic and implemented RHS**

*[Rating on Marulan to Dapto (8) 330 kV line*

- *– 0.00372 x NSW demand*
- *+ 5.05 (Constant)*
- *– 30 (Operating Margin)*
- *] x 3.608*
- *+ 0.0339 x Colongra*
- *+ 0.0332 x Vales Pt*
- *+ 0.0343 x Eraring 1 & 2*
- *+ 0.1721 x Capital*
- *+ 0.6681 x Cullerin Range*
- *– 0.0022 x Murray*
- *– 0.0018 x V-S-MNSP1*

11 [Table 11](#page-20-1) shows how the pre-dispatch RHS would be implemented in AEMO's market systems.

#### <span id="page-20-1"></span>**Table 11 Pre-dispatch RHS**

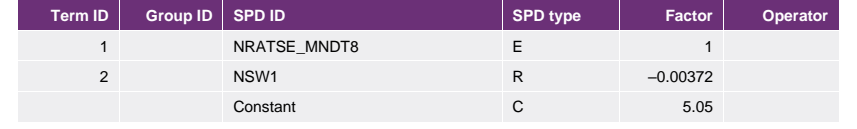

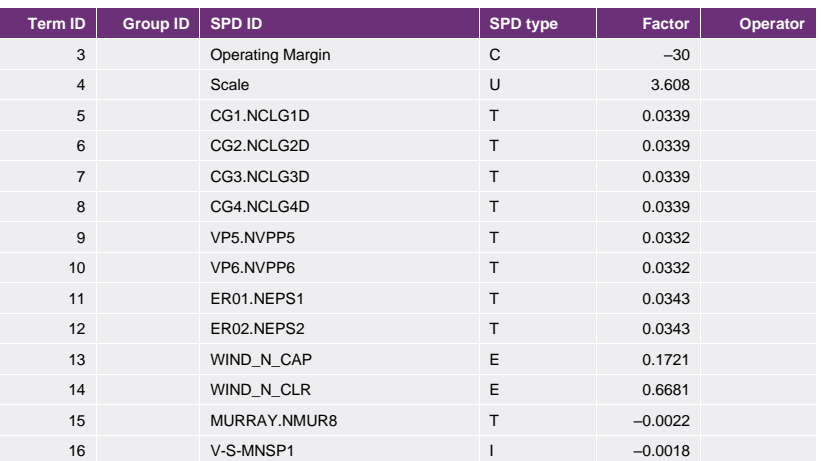

# <span id="page-21-0"></span>**3.5 Short term PASA RHS**

The short term PASA (ST PASA) can use similar terms on the RHS to those used by pre-dispatch except for analog, status and interconnector terms. In the example below, all the terms are the same between pre-dispatch and ST PASA, except for the Murraylink interconnector.

- *[Rating on Marulan to Dapto (8) 330 kV line*
- *– 0.00372 x NSW demand*
- *– 30 (Operating Margin)*
- *] x 3.608*
- *+ 0.0339 x Colongra*
- *+ 0.0332 x Vales Pt*
- *+ 0.0343 x Eraring 1 & 2*
- *+ 0.1721 x Capital*
- *+ 0.6681 x Cullerin Range*
- *– 0.0022 x Murray*

# <span id="page-21-1"></span>**3.6 Medium term PASA**

The medium term PASA (MT PASA) uses similar terms to ST PASA except the sub-regional demand type is not available. The values used in MT PASA are different as the MT PASA process has a daily resolution compared to ST PASA's 30 minutes. Examples such as the regional demand which uses the daily maximum and generator / load terms which use the maximum available capacity.

No MT PASA RHS was constructed for the constraint equation N>>N-NIL\_28 as it binds rarely in dispatch and pre-dispatch. Other reasons for not constructing an MT PASA RHS include the constraint equation not binding at high demands or high generation output; or the constraint equation cannot be modelled with the terms available in MT PASA.

<span id="page-23-0"></span>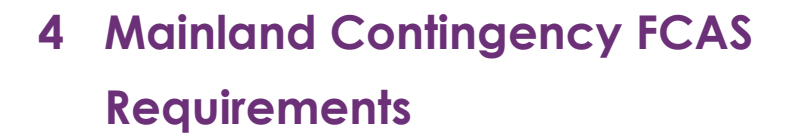

# <span id="page-23-1"></span>**4.1 Loss of the largest mainland generator**

The "Generation Event" condition covers the loss of the largest single generating unit in a region or regions, except where the loss is the result of losing a network element. This is referred to as MG and is addressed by allocating raise (6-second, 60-second and 5 minute) services. The example below details the system normal MG for "raise 60-second service".

The general form of FCAS constraint equations is given in section 8.35.3 of the CFG. The MG requirement for all NEM regions (known as Global) is given by:

*All NEM regions (raise 6/60 or 5) ≥*

*Largest generator in NEM*

*– Load relief in NEM regions*

For Raise 1 second<sup>4</sup> service the general form is:

*All NEM regions (raise 1 second) ≥*

*(Largest generator in NEM*

*– Load relief in NEM regions)*

# *x Ratio Calc*

where the "Ratio Calc" is determined based on the MW at risk, regional inertia, and demand. The "Ratio Calc" will calculate the Raise 1 second requirement as a fraction of the Raise 6 second requirement, with a ratio less than 1. Different "Ratio Calcs" will be used for conditions where different frequency containment bands are defined in the Frequency Operating Standards.

### <span id="page-23-3"></span>**4.1.1 Left hand side**

FCAS is normally specified on a regional basis, so the LHS of this constraint equation includes all regions (as it is a global requirement). FCAS constraint equations (see CFG section 5.5.12.6.1) can only include factors of 1 on the LHS.

#### <span id="page-23-2"></span>**Table 12 FCAS left hand side for mainland generator trip**

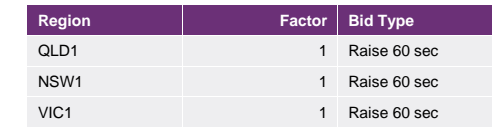

<sup>4</sup> These constraint equations will be implemented with the introduction of the fast frequency response (FFR) markets in October 2023

**Formatted:** English (United States)

**Formatted:** Not Highlight

© AEMO 2023 | Constraint Implementation Guidelines 24

**Formatted:** Not Highlight **Formatted:** Not Highlight

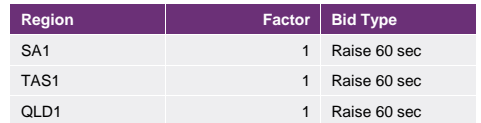

# **4.1.2 Determining the largest single generator**

The value for the largest single generating unit in the NEM is determined dynamically in dispatch and predispatch. This is calculated by using the MAX operator (see [A.7.5\)](#page-39-1) on each of the single non-aggregate generators. This calculation is used in a number of constraint equations from global requirements to local requirements. As such the calculation is determined separately for each region, using a constraint function (see [A.4\)](#page-35-1). [Table 13](#page-24-0) is implemented as constraint function X\_MG\_QLD.

<span id="page-24-0"></span>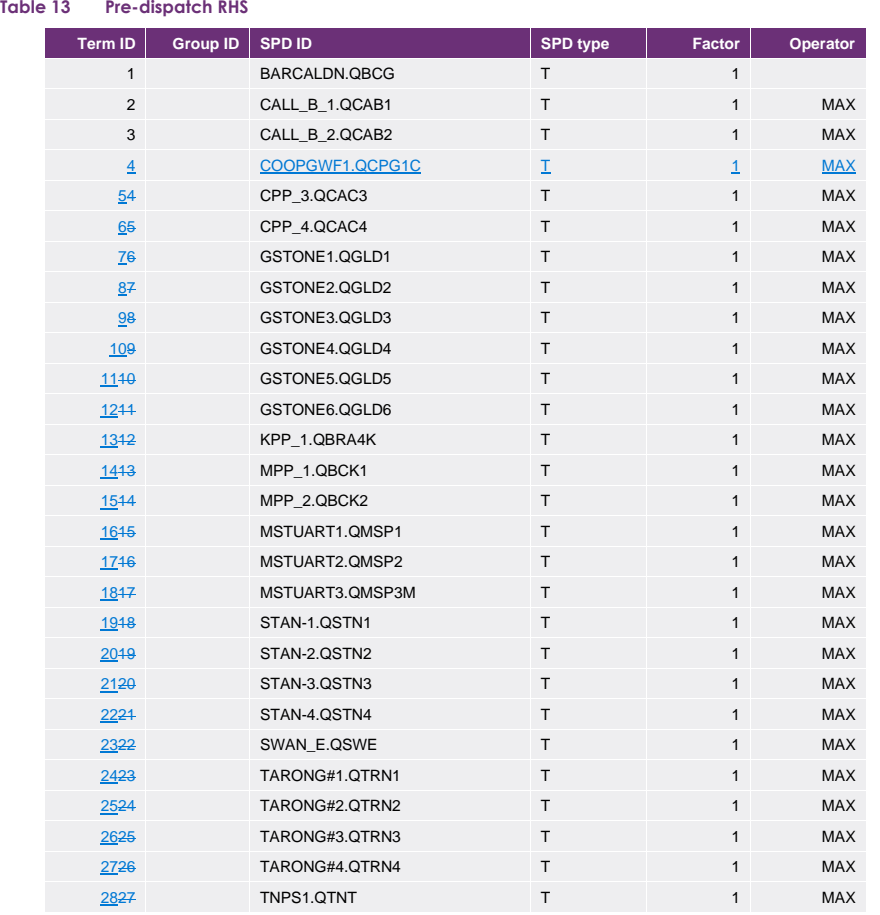

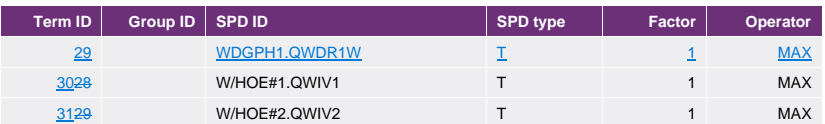

Note: the actual constraint function includes more than 50 generators in Queensland. The smaller generators have been removed from this table for simplicity.

#### <span id="page-25-1"></span>**4.1.3 Load relief**

Frequency in an AC power system is a measure of the rotational speed of AC motors connected to the power system. Thus, when the frequency falls, many of the motors connected to the power system will slow down. As the amount of power consumed by these machines is proportional to their rotational speed, the demand for power seen by the power system will fall when frequency falls. Other equipment may also consume less power when the frequency falls. Conversely, if the frequency is increased, the demand for power will be seen to increase.

The change in demand for a given frequency deviation is thus related to the number of motors connected to the power system, and the size of the frequency deviation. This effect is referred to as 'load relief', and is taken into account when calculating the requirements for FCAS.

Load relief is further detailed in section 8.25.2 of the CFG. For mainland regions the load relief factor is currently 1.50.5% of regional demand for each 0.5 Hz frequency deviation. In Tasmania, the load relief factor is currently 04%. To calculate the load relief for a particular contingency, divide the frequency change by 0.5 and then multiply this by the load relief.

Like the largest generator calculation, the mainland load relief calculation is used in a large number of constraint equations so it is also implemented as the constraint function X\_MAIN\_LOAD\_RELIEF (see [Table 14\)](#page-25-0). It also includes the contribution from rooftop PV (the XXX\_ASEFS2 terms).

### <span id="page-25-0"></span>**Table 14 Load relief calculation**

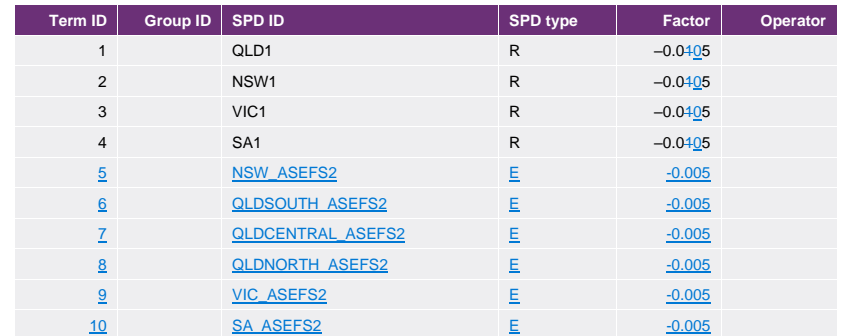

The constraint equation RHS references the constraint function ID multiplied by the frequency change divided by 0.5. In this case, the mainland frequency standard for 60 second raise is 0.5 Hz (the same as 6 second – see Appendix [A3\)](#page-46-0). Therefore, the factor is 1. However, if this was for raise 5-minute, the frequency standard is 0.15 Hz deviation, and the factor would then be  $0.15/0.5 = 0.3$ .

**Formatted:** Not Highlight **Formatted:** Not Highlight Tasmania is excluded from this constraint function as it has a different frequency standard compared to that of the mainland and has no load relief. Also, Tasmania has a large amount of non-scheduled generation that is accounted for in dispatch; hence an analog SPD is used. As the allowable deviation is 2 Hz the factor on Tasmania is 4 x 0.01.

#### <span id="page-26-2"></span>**4.1.4 Right hand side**

For system normal MG, the raise 60 second algebraic form of the constraint equation is:

- *All NEM regions (raise 60 second) ≥*
	- *Largest single generator in the NEM*
	- *– 1 x 0.0105 x Mainland demand*
	- *– 4 x 0.01 x Tasmania demand*

[Table 15](#page-26-0) shows how the dispatch RHS would be implemented in AEMO's market systems. The only difference in the pre-dispatch RHS is that term 6 uses the Tasmanian forecast demand (TAS1) with a SPD Type of R.

#### <span id="page-26-0"></span>**Table 15 FCAS RHS for largest generator trip**

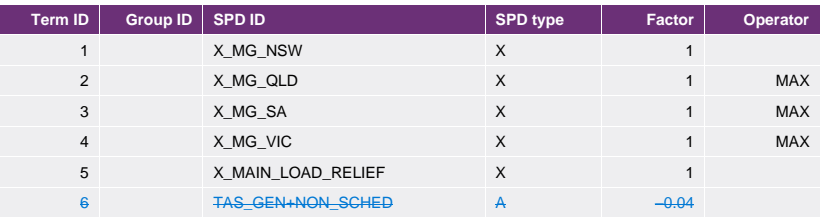

#### <span id="page-26-1"></span>**4.1.5 Impact of Basslink**

The sections above detail the way a constraint equation is constructed for system normal MG for the raise 60 second service. This is not the only constraint equation required; the effect of Basslink must be taken into account.

The constraint equation above is only for the case where Basslink is able to transfer FCAS and the amount of raise 60 second from Tasmania is not restricted by the upper capability of Basslink or the Basslink no-go zone. Two more constraint equations are required (see section 8.95.8 in the CFG) to model Basslink when able and unable to transfer FCAS from Tasmania.

For Basslink in No-Go zone or frequency insensitive:

- *All Mainland regions (raise) ≥*
- *Largest generator in Mainland regions*
- *– Load relief from Mainland regions*
- **(Swamp if Basslink is able to transfer FCAS)**

For Basslink not in No-Go zone and able to transfer FCAS:

- *All Mainland regions (raise)*
- *– Basslink flow ≥*

© AEMO 2023 | Constraint Implementation Guidelines 27

**Formatted:** Not Highlight

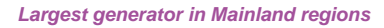

- *– Load relief from Mainland regions*
- *+ 50 (if Basslink < –50)*
- *– Max bid availability (Tasmania to Victoria) (if Basslink > 50)*
- *(Swamp if Basslink is unable to transfer FCAS)*

Both the preceding constraint equations are similar in construction to the constraint equation in [4.1.4,](#page-26-2) except that the Tasmanian load relief is removed and they use the swamping method (see [2.6\)](#page-11-0) to only be active for Basslink able/unable to transfer FCAS.

**Formatted:** Normal

# **4.1.6 Implementation**

[Table 16](#page-27-1) shows the three constraint equations discussed, implemented as IDs.

#### <span id="page-27-1"></span>**Table 16 Largest generator trip example constraint equation IDs**

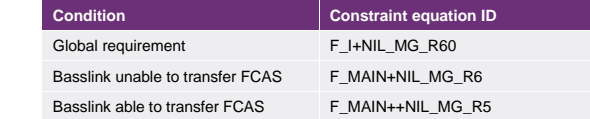

The largest generation loss is also required for Tasmania.

# <span id="page-27-0"></span>**4.2 Loss of the largest mainland load**

The "Load Event" condition covers the loss of the single largest load in a region or group of regions, except where the loss is the result of losing a network element. This is referred to as ML and is addressed by allocating lower

(6 second, 60 second and 5 minute) services. The following example details the system normal ML for a lower

6 second service.

The general form of FCAS constraint equations is given in section 8.35.3 of the CFG. The ML requirement for all NEM regions (known as Global) is given by:

#### *All NEM regions (lower 6/60 or 5) ≥*

*Largest load in NEM*

*– Load relief in NEM regions*

For Raise 1 second service the general form is:

*All NEM regions (lower 1 second) ≥*

*(Largest load in NEM*

*– Load relief in NEM regions)*

*x Ratio Calc*

The ratio calc is the same as used in [4.1.](#page-23-1)

**Formatted:** Body Text

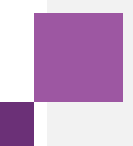

# **4.2.1 Left hand side**

The LHS of the load event constraint equations is similar to the generation event (see [4.1.1\)](#page-23-3) except the bid types are lowers instead of raises.

<span id="page-28-0"></span>**Table 17 FCAS left hand side for mainland load trip**

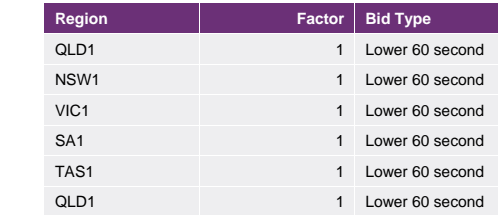

#### **4.2.2 Determining the largest single load**

Unlike the largest generator, the largest single load is not dynamically calculated. Normally the large potlines do not vary their output so the MW value is set as a constant. In the NEM, the largest load is a Boyne Island potline which uses approximately 400 MW.

#### **4.2.3 Right hand side**

For system normal ML, the Lower 6 second algebraic form of the constraint equation is:

*All NEM Regions (lower 60 second) ≥*

*Largest single load in the NEM*

*– 1 x 0.0105 x Mainland demand*

*– 4 x 0.01 x Tasmania demand*

[Table 18](#page-28-1) shows how the dispatch RHS would be implemented in AEMO's market systems. The load relief calculation is the same as used in the generation event [\(4.1.3\)](#page-25-1). The only difference in the pre-dispatch RHS, is that term 6 uses the Tasmanian forecast demand (TAS1) with a SPD Type of R.

<span id="page-28-1"></span>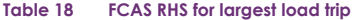

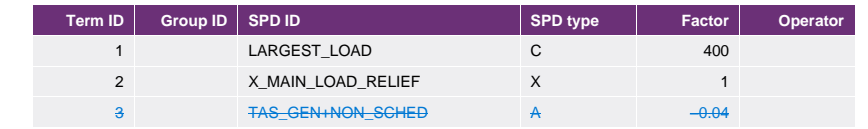

#### **4.2.4 Impact of Basslink**

As with the generation event, two more constraint equations are required (see section 8.95.8 in the CFG) to model Basslink able and unable to transfer FCAS from Tasmania. The constraint equation for Basslink in the nogo zone or frequency insensitive is the same as for the generation event (see [4.1.5\)](#page-26-1):

For Basslink in No-Go zone or frequency insensitive:

*All Mainland Regions (lower) ≥*

#### *Largest single load in Mainland regions*

#### *– Load Relief from Mainland regions*

#### *(Swamp if Basslink is able to transfer FCAS)*

The constraint equation for Basslink able to transfer FCAS is similar to the constraint equation for the generation event (se[e 4.1.5\)](#page-26-1)

For Basslink not in No-Go zone and able to transfer FCAS:

- *All Mainland Regions (Lower)*
- *+ Basslink flow ≥*
- *Largest single load in Mainland regions*
- *– Load Relief from Mainland regions*
- *+ 50 (if Basslink > 50)*
- *– Max Bid Availability (Victoria to Tasmania) (if Basslink < –50)*

#### *(Swamp if Basslink is unable to transfer FCAS)*

Both the above constraint equations are similar in construction to the first constraint equation, except that the Tasmanian load relief is removed, and they use the swamping method (see [2.6\)](#page-11-0) to only be active for Basslink able/unable to transfer FCAS.

#### **4.2.5 Implementation**

Table 19 shows the previous three constraint equations implemented as IDs.

#### <span id="page-29-1"></span>**Table 19 Largest load trip example constraint equation IDs**

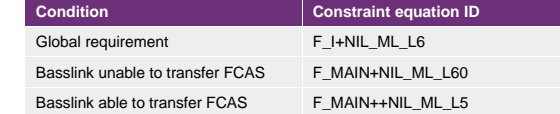

# <span id="page-29-0"></span>**4.3 Network event**

The "Network Event" condition is where the loss of a network element (transmission line or transformer) results in the loss of a generator or load. These are referred to as TG and TL respectively.

The general form of the TG constraint equations is the same as for the Generation event except the load relief term has a different factor to take into account the different frequency standard. The same logic applies between the TL and Load event equations.

The TG and TL constraint equations are similar to the MG and ML constraint equations, except that their event size is set to a constant value instead of being dynamically calculated. In rare cases, the TL event is dynamically calculated where other plants affect the MW at risk – for example the MW at risk for the APD potlines in Victoria is affected by the output of the nearby Portland wind farm.

**Formatted:** Heading 3

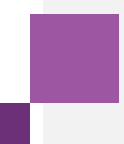

# **5 Tasmanian Contingency FCAS Requirements**

In Tasmania, calculating the FCAS requirements for contingency events takes into account both the demand and the inertia in Tasmania. The determination of these requirements is complex and requires an iterative calculation process. Regression analysis is used to calculate the factors on the main inputs and this is detailed in limits advice.

# **5.1 Basslink trip for Victoria to Tasmania transfer**

In this example, the raise 6 second service for Basslink tripping at 400ms is detailed. From the limit advice:

*Tasmania raise 6 second ≥*

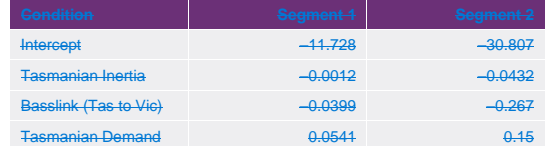

#### **5.1.1 Left Hand Side**

The LHS of segment 1 will only contain Tasmanian Raise 6 second with a factor of 1 (see CFG section 5.5.1).

**Table 20 FCAS left hand side for Basslink trip**

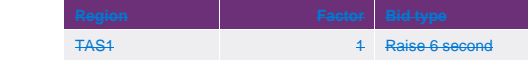

However, segment 2 will include Basslink on the LHS, as its factor is ≥ 0.07.

**Table 21 FCAS left hand side for Basslink trip – segment 2**

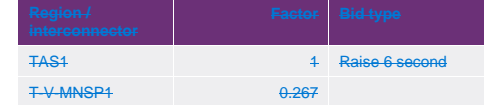

#### **5.1.2 Dispatch RHS**

In the limit advice, the Tasmanian inertia is expressed in MWs. However, this value is provided from AEMO's EMS on a 100 MVA base, so the factor is multiplied by 100. As there is a potentially large number of MW from nonscheduled generators, the region demand term is an analog value instead of the "R" type normally used.

So, for segment 1:

## **Table 22 FCAS dispatch right hand side – segment 1**

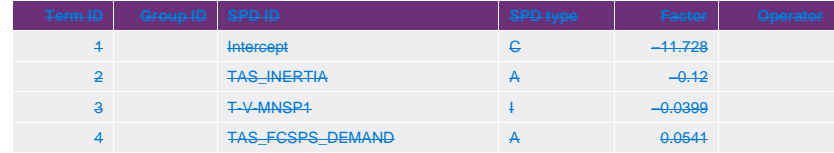

So for segment 2:

# **Table 23 FCAS dispatch right hand side – segment 2**

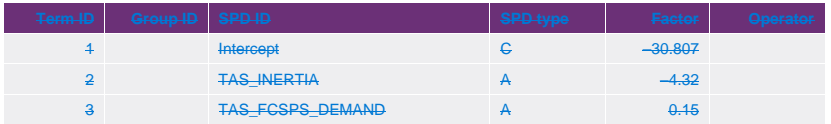

#### **5.1.3 Pre-dispatch RHS**

The pre-dispatch RHS is the same, except the Tasmanian region demand uses the R type (instead of the analog term) and the inertia value is calculated from a combination of trader terms and analogs. This calculation is implemented as a constraint function.

#### So, for segment 1:

## **Table 24 FCAS pre-dispatch right hand side – segment 1**

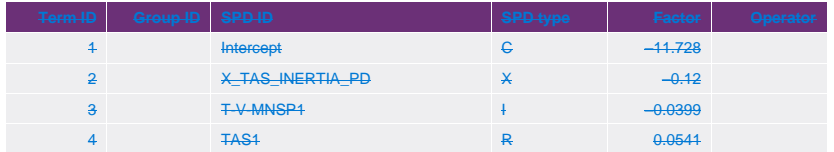

So, for segment 2:

# **Table 25 FCAS pre-dispatch right hand side – segment 2**

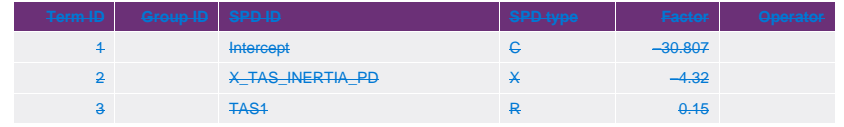

[Table 26](#page-31-0) shows the above segments implemented with constraint equation IDs.

<span id="page-31-0"></span>**Table 26 Basslink trip example constraint equation IDs**

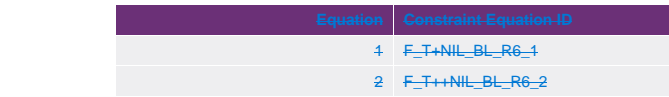

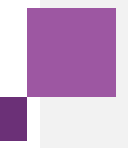

# <span id="page-32-0"></span>**65 FCAS Regulation**

The "No Contingency or Load Event" condition in the Frequency Operating Standards covers the minor variations around 50 Hz that continually occur as a result of normal fluctuations in consumer demand and generating unit performance. This condition (commonly referred to as regulation) is addressed by allocating raise and lower regulation services.

AEMO uses a measure of the cumulative frequency deviation (called the time error) to increase the requirement for regulation services beyond a threshold value. Normally, the regulation requirements will be set to a base value (130 MW for raise and 120 MW for lower). If the time error is outside the ±1.5 second band then an extra 60 MW of regulation per 1-second deviation outside this band will be added. This value is capped at 250 MW.

This process applies to the global and NEM Mainland regulation requirement, but does not apply to the regulation requirements for the Tasmanian region. Regulation for Tasmania is nominally set to 50 MW.

# <span id="page-32-1"></span>**6.15.1 Left hand side**

The LHS of the raise regulation constraint equation is similar to the generation event (see [4.1.1\)](#page-23-3), except that the bid types are raise regulation.

<span id="page-32-3"></span>**Table 27Table 20 FCAS left hand side for regulation**

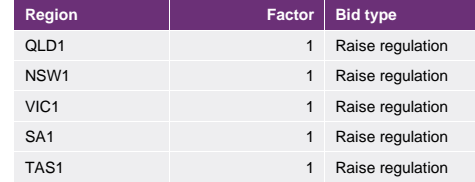

# <span id="page-32-2"></span>**6.25.2 Dispatch RHS**

The general form of FCAS constraint equations is given in section 8.3 of the CFG. The regulation requirement for all NEM regions is given by:

*All NEM Regions (Raise regulation) ≥*

*Maximum (250, Base Raise regulation value (130)*

*+ (Time Error – 1.5) x 60 when Time Error > 1.5s)*

The time error used is the average value of the QLD and NSW time error values from AEMO's Energy Management System.

#### <span id="page-32-4"></span>**Table 28Table 21 FCAS right hand side – regulation example**

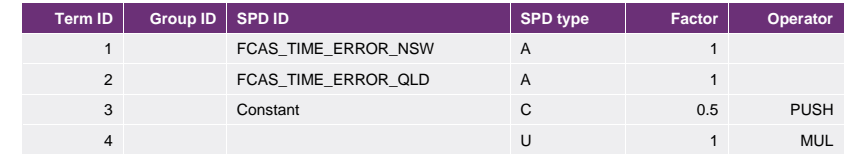

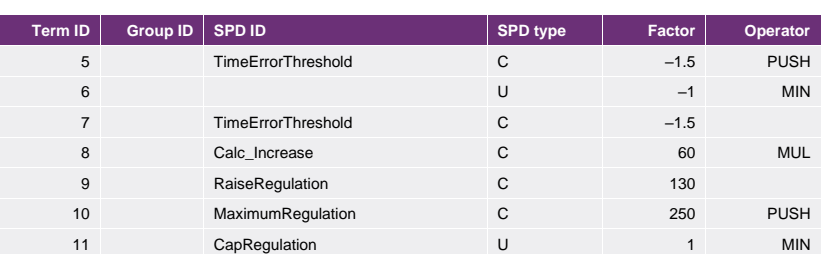

The Pre-dispatch RHS uses a time profiled value for regulation.

 $\overline{\phantom{a}}$ 

The constraint equation in <u>Table 21</u>T<del>able 28</del> has been implemented with the following constraint equation ID: F\_I+NIL\_DYN\_RREG.

# <span id="page-34-0"></span>**A1. RHS Calculation**

Constraint equation RHSs and constraint functions can contain complex calculations and logic. The RHS is based on a reverse polish notation (RPN) calculation engine inside NEMDE. RPN is a method of specifying the process of calculation so that brackets (or parentheses) are not needed. This provides greater flexibility in the construction of constraint equations.

Central to RPN is the use of a stack. In this case, the stack is a collection of numbers where the top item of the stack is the last element placed. A stack behaves like a column of blocks where the access is from the uppermost block down.

In RPN the operands (values) are specified first, followed by the operation:

Addition of two numbers: 5 + 7

RPN equivalent: 5 7 ADD (see the ADD example in section [A.7.1\)](#page-38-1)

# <span id="page-34-1"></span>**A.1 Order of operations**

Order of operations in constraint RHS calculation is very important. The RHS is evaluated in order starting from term 1. Groups and constraint functions are evaluated separately, and each has their own independent stack.

Initially the stack has a height of one and a value of zero.

- 1. Increase the stack height by one and add the current term's SPD ID value (Constants have a value of 1) onto the new top element of the stack (this is the same as what the PUSH operator does). This does not occur if the SPD Type is 'U' or the operation is PUSH
- 2. Perform the current term's Operation on the stack item(s)
- 3. Multiply the top stack item by the current term's factor
- 4. ADD the top stack item to the second top item and remove (POP) the top item

For compatibility with pre-RPN constraint equations the first (PUSH) and fourth (ADD) operations are implied (see the STEP example in [A.6.1\)](#page-36-1) and as such are transparent to the building or viewing of the constraint. The implied ADD operation does not occur for any operations involving a pre-existing stack; this includes terms with a SPD Type of 'U' or the operations ADD, SUB, MUL, DIV, MAX, MIN, RSD, and RSU.

The value of the top element of the stack on the last term of the constraint equation is the RHS value. The stack height does not have to be one on the last term.

# <span id="page-34-2"></span>**A.2 No RPN operators**

Where there are no RPN operators the RHS is evaluated by adding the value of the current term multiplied by the factor to the value at the top of the stack.

In this example the term 1 value of 500 is multiplied by -1 and added to the top of the stack (which in this case is only a height of 1 as there are no RPN operations). Then term 2's value of –1000 is multiplied by 0.5 and added to the top of the stack. The top stack value is now  $-500 - 500 = -1000$ . The value of term 3 multiplied by its factor is then added to the top stack element giving a RHS answer of  $-1000 + 10000 = 9000$ .

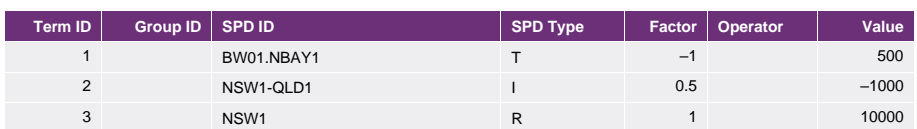

# <span id="page-35-0"></span>**A.3 Groups**

Group terms allow for the collation of a number of terms on a constraint RHS. These act just like brackets in mathematical expressions. Each group has its own stack that is independent from the main RHS calculation. The top item on the group stack is then multiplied by the factor and added to the main RHS calculation.

In the following table the first 4 terms are evaluated similarly to the example in [A.2:](#page-34-2)

 $1 \times 1000 + -1 \times 400 + -0.498 \times 500 + -25 = 326$ 

This is then multiplied by 4.197 giving 1368.22. This is then added to the main stack and –1 x 250 added to that giving the RHS value of 1118.22.

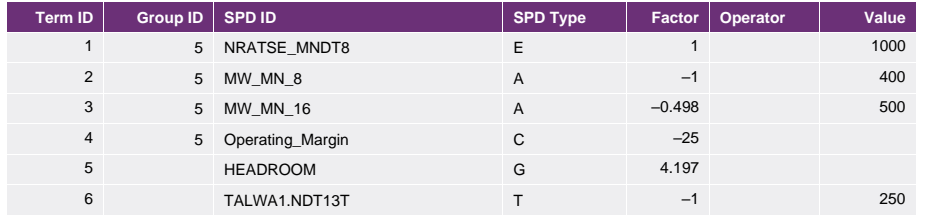

# <span id="page-35-1"></span>**A.4 Constraint functions**

Constraint functions provide constraint builders a method to reference a common RHS calculation in a number of constraint equations. Cases where this is used include:

- Stability (transient or voltage) constraint equations where one equation is defined for system normal and a large number of outage cases use a reduction on the system normal constraint equation.
- Calculation of the largest generator in a region.
- Determining the maximum or minimum bid availability of Basslink taking into account the status of the Basslink frequency controller.

Each constraint function is calculated in a similar manner to a group, in that they have a separate stack to the main constraint equation RHS and they are added to the main constraint equation multiplied by the factor. The SPD ID used in the constraint equation is the ID for the constraint function. Constraint functions can include groups but cannot reference another constraint function.

# <span id="page-35-2"></span>**A.5 Top stack element**

The value on the top element of the stack can be multiplied by the factor by using the SPD Type of U. So in the example in [A.5](#page-35-2) the group on term 5 can be replaced with a stack term and will give the same result.

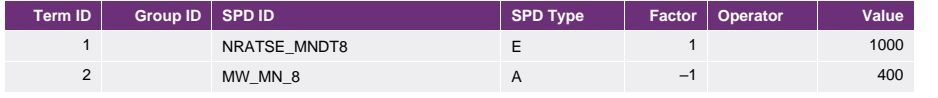

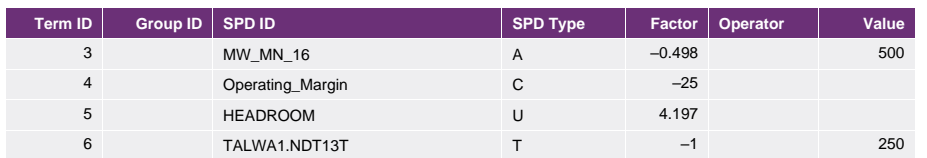

# <span id="page-36-0"></span>**A.6 Simple RPN operators**

Each of these RPN operators can work on the value for the current term (such as generator MWs or line flow) or on the result of a calculation (group term, constraint function result or on a stack term). When operating on a stack term the result of the operation replaces the value on the top element of the stack.

#### <span id="page-36-1"></span>**A.6.1 Step function**

The STEP operator returns 1 if the input value is greater than zero, otherwise zero is returned. This value is in turn multiplied by the factor. In the following example the first term's value is greater than 0 so this gives a result of 1. The second term has a value of 0 which the STEP gives a 0. So, the result from the 2 terms is 1.

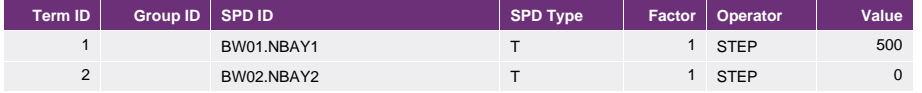

Operators can also act on the stack elements by specifying a SPD Type of U. The following table shows the STEP operation including the implied PUSH and ADD operations:

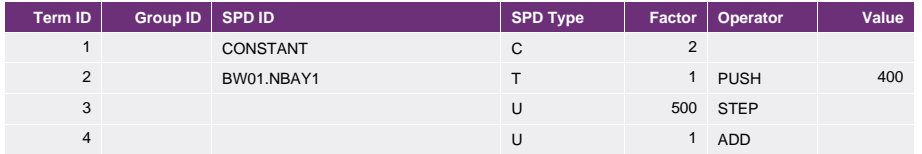

Initially the stack has a height of 1 and a value of zero.

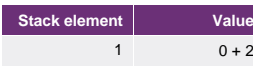

Term 1 adds the value of the Constant (1) multiplied by the factor (2) to the value of the top of the stack.

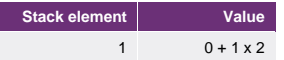

The PUSH operator on term 2 (see also [A.8.1\)](#page-40-0) adds a new element on the top of the stack (increasing the stack height to 2) with the value of BW01.NBAY1 (400) multiplied by the factor (1).

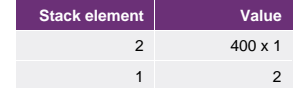

Term 3 does a STEP operation on the value of the top item of the stack, multiplies that by 500 and this value replaces the value of the top stack item. In this case since the value of the top element on the stack is greater than zero the STEP operator gives a value of 1 which is then multiplied by 500.

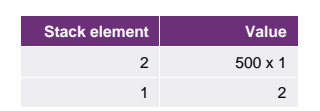

Term 4 adds the top two items of the stack together (reducing the stack height to 1) and then multiplies the top item by 1.

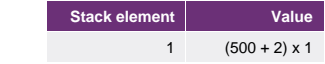

The result is 502.

# **A.6.2 Square**

The POW2 operator will squares the input value:

Result = (Term or stack value)<sup>2</sup> x Factor

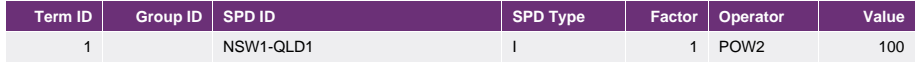

# **A.6.3 Cube**

The POW3 operator will cube the input value:

Result = (Term or stack value) $3 \times$  Factor

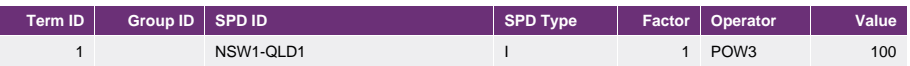

# **A.6.4 Square Root**

The SQRT operator will square root the input value:

Result = (Term or stack value) $1/2$  x Factor

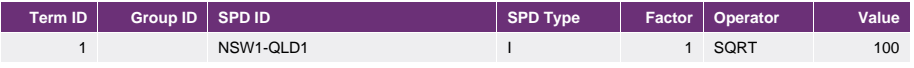

# **A.6.5 Absolute Value**

The ABS operator will give the absolute value of the input value:

Result = |Term or stack value| x Factor

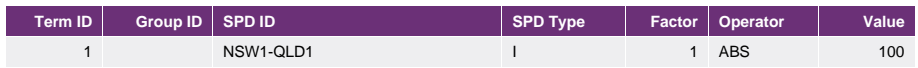

#### **A.6.6 Negation**

The NEG operator will change the sign of the input value:

Result  $= -1$  x (Term or stack value) x Factor

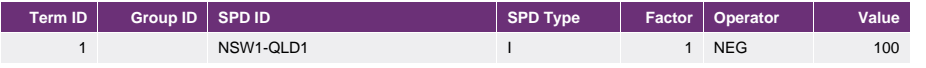

# <span id="page-38-0"></span>**A.7 Multi-term operators**

Each of these RPN operators requires two inputs and can operate on either the current and previous term or on the top and second top elements of the stack. The result is then multiplied by the factor. Operating on the stack is achieved via setting the SPD Type to U and results in removal of the top stack element and the result being applied to the new top stack element.

### <span id="page-38-1"></span>**A.7.1 Add**

The ADD operator will add the value of the two terms or the top two elements on the stack and multiply by the factor.

Result = (Term1 + Term 2) x Factor or

(2nd top stack element + Top Stack Element) x Factor

The result from the following calculation is  $(100 + 200) \times 2 = 600$ 

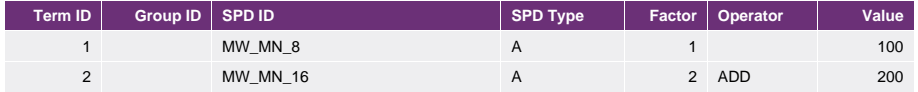

See [A.6.1](#page-36-1) for an example of an ADD operation on a stack term.

# **A.7.2 Subtract**

The SUB operator will subtract the two term values or the top two elements on the stack and multiply by the factor.

Result = (Term1 – Term 2) x Factor or

(2nd top stack element – Top Stack Element) x Factor

The result from the following calculation is  $(100 - 200) \times 2 = -200$ 

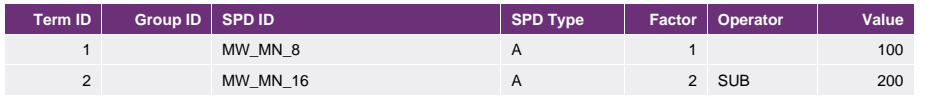

#### **A.7.3 Multiply**

The MUL operator will multiply the two term values or the top two elements on the stack and multiply by the factor.

Result = (Term1 x Term 2) x Factor or

(2nd top stack element x Top Stack Element) x Factor

The result from the following calculation is  $(10 - 20) \times 2 = 400$ 

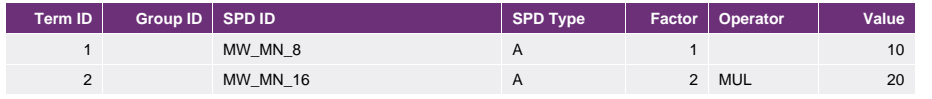

## **A.7.4 Divide**

The DIV operator will divide the two term values or the top two elements on the stack and multiply by the factor.

Result = (Term1 / Term 2) x Factor or

(2nd top stack element / Top Stack Element) x Factor

The result from the following calculation is  $(10 / 20) \times 2 = 1$ 

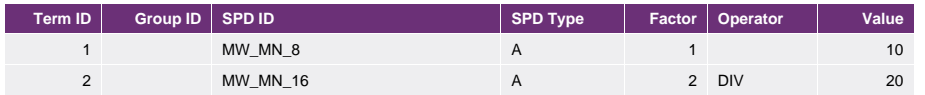

### <span id="page-39-1"></span>**A.7.5 Maximum**

The MAX operator will take the maximum of the two term values or the top two elements on the stack and then multiply by the factor.

Result = Maximum (Term1, Term 2) x Factor or

Maximum (2nd top stack element, Top Stack Element) x Factor

The result from the following calculation is Maximum (500, 650, 670, 350)  $x$  1 = 670

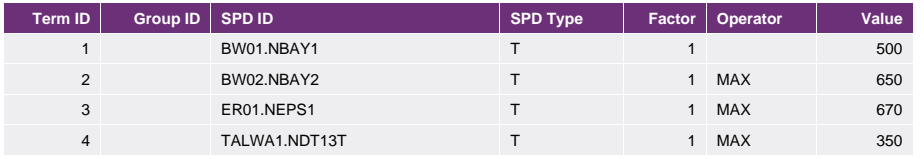

#### **A.7.6 Minimum**

The MIN operator will take the minimum of the two term values or the top two elements on the stack and then multiply by the factor.

Result = Minimum (Term1, Term 2) x Factor or

Minimum (2nd top stack element, Top Stack Element) x Factor

The result from the following calculation is Minimum (500, 650, 670, 350)  $x = 1$  = 350

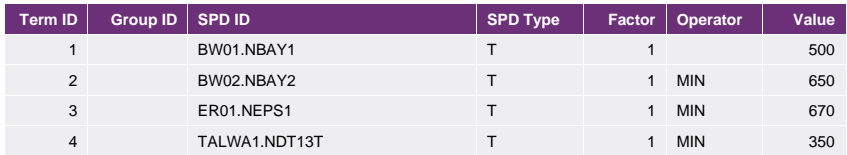

# <span id="page-39-0"></span>**A.8 Stack manipulation**

The following operators are for manipulating the items on the stack or increasing the height of the stack.

# <span id="page-40-0"></span>**A.8.1 Push**

The PUSH operator increases the stack height by one and places the value of the term multiplied by the factor into the new top stack element. PUSH does not work on SPD Types of U.

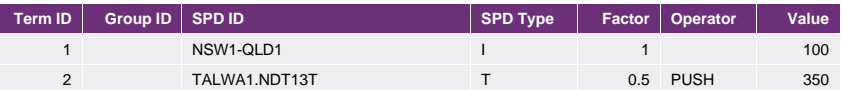

After term 2 in the above example the stack will be:

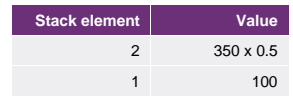

# **A.8.2 Duplicate**

The DUP operator increases the stack height by 1 and duplicates the value of the second top stack element multiplied by the factor into the new top stack element. DUP only works on SPD Types of U.

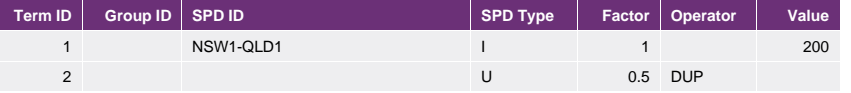

After term 2 in the above example the stack will be:

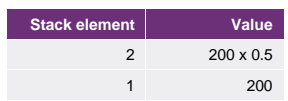

# **A.8.3 Exchange**

The EXCH operator exchanges the top and second top elements of the stack and multiplies the top element by the factor. EXCH only works on SPD Types of U.

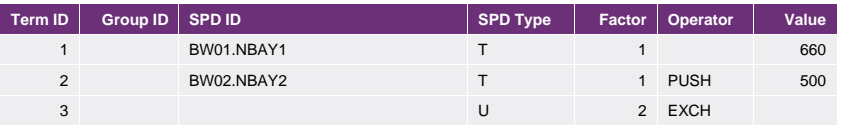

After term 2 in the above example the stack will be:

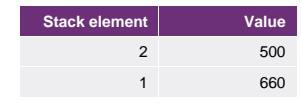

## After term 3 in the above example the stack will be swapped:

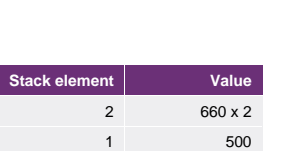

#### **A.8.4 Roll stack down**

The RSD operator moves the last element on the stack to the top of the stack and multiplies the new top element by the factor. RSD only works on SPD Types of U.

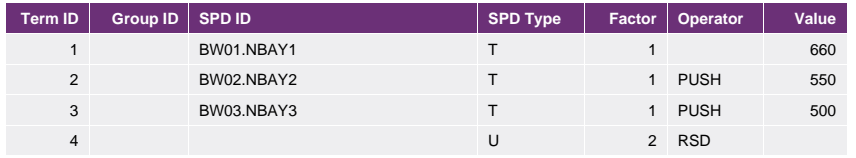

After term 3 in the above example the stack will be:

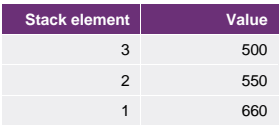

After term 4 in the above example stack element 1 will be moved above stack element 3 and the other stack elements moved down:

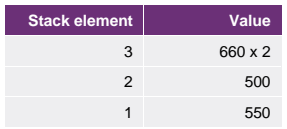

# **A.8.5 Roll stack up**

The RSU operator moves the top element on the stack to the last element on the stack and multiplies the new top element by the factor. RSU only works on SPD Types of U.

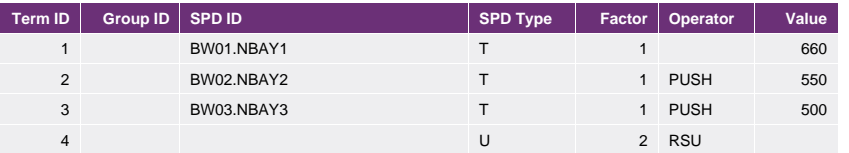

After term 3 in the above example the stack will be:

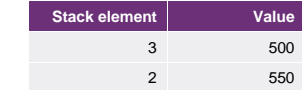

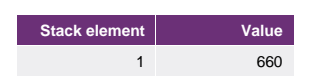

After term 4 in the above example stack element 3 will be moved under stack element 1 and the other stack elements moved up:

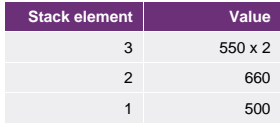

# <span id="page-42-0"></span>**A.9 Selection logic**

There are 3 methods of logic switching available to constraint equation RHSs. The simplest form is using the STEP operator (see 7.6.1) which provides a simple on / off logic which constraint builders use for swamping constraint equations (see 2.6). The POP/EXLEZ and Branching provide a method of switching between 2 calculations.

#### **A.9.1 POP**

The POP operator removes the top element of the stack. It also sets the POP flag (used by the EXLEZ operator) to true if the value of the top element is less than or equal to zero.

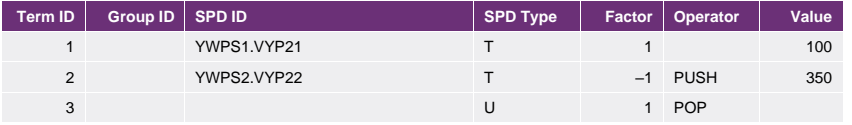

After term 2 in the above example the stack will be:

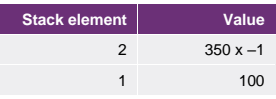

The POP operator on term 3 will remove stack element 2. As the value for stack element 2 is negative the flag used by EXLEZ will be set to true.

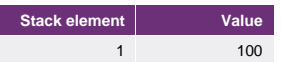

# **A.9.2 Exchange if less than or equal to zero**

The EXLEZ operator exchanges the top and second top elements of the stack if the POP flag (see 7.9.1) is set to true. Then the top element of the stack is multiplied by the factor. EXLEZ only works on SPD Types of U.

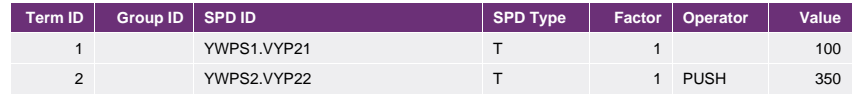

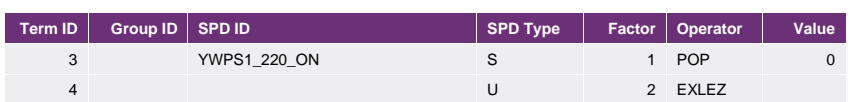

After term 2 in the above example the stack will be:

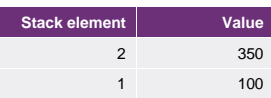

The POP operator on term 3 does not remove the top stack element as it is not a SPD Type of U. Instead, the status term is never added to the stack and the value of the term is just used to set the POP flag. As the value for status term is zero the flag is set to true and the EXLEZ operator on term 4 will exchange the stack elements and multiply the top item by 2.

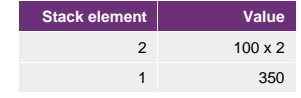

## <span id="page-43-0"></span>**A.9.3 Branching type**

Branching allows for if/then/else type logic. The branching pre-dates RPN and is less flexible than the POP/EXLEZ operators so now is rarely used.

The use of branching requires three additional parameters to be defined, the parameterterms1, 2, and 3 point to the input value to be tested, the output value if the test is true and the output value if the test is false, respectively. A fourth term is required which links each of these parameters and has a SPD type of B.

<span id="page-43-1"></span>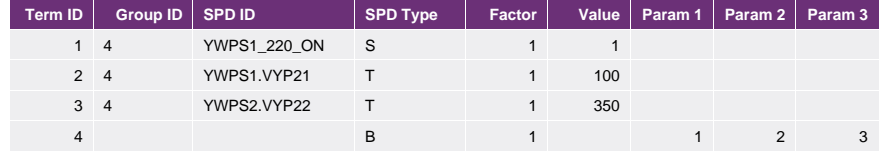

# <span id="page-44-0"></span>**A2. Selection of Ratings**

# <span id="page-44-1"></span>**A2.1 Transmission equipment ratings**

AEMO receives line and transformer ratings from each of the network service providers (NSPs) in the NEM. Ratings are provided as static data for use under specific conditions (generally known as "workbook" ratings), dynamically calculated ratings (which calculate the rating based on real time data such as wind speed, ambient temperature, or current line loading) or hand dressed by AEMO in urgent circumstances based on advice from NSPs.

There are 3 different types of ratings used in AEMO's energy management system (EMS). This database of ratings is used by AEMO's EMS to perform network analysis as well as providing the rating values for use in the constraint equations. The 3 rating types used in the EMS are:

- NORM (or Normal). This is the continuous rating of the line or transformer. This value must not be exceeded under pre-contingent conditions.
- EMER (or Emergency). This rating type is used for lines or transformers following a single credible contingency. The EMER rating is used by TransGrid for the majority of its transmission lines for their contingency rating; this is a short termshort-term rating that has no time limitations on how long this is used. EMER ratings are also used by Powerlink for line ratings and transformers for the transformer short term emergency rating. Where an NSP does not provide an EMER rating the EMER value is the same as the NORM value.
- LDSH (or Load Shed). The LDSH rating type is used for lines or transformers following a single credible contingency. This value has a time limit (usually 15 minutes) by which time the element needs to have returned below the continuous (NORM) rating. Where an NSP does not provide an LDSH rating the LDSH value is the same as used for the EMER type.

For dynamically calculated ratings in Tasmania, South Australia and Queensland each of the NORM, EMER or LDSH fields contain the same value. In Victoria 3 dynamic rating values are provided: continuous (NORM),

15 minute (LDSH), and 5-minute (SCADA value).

### <span id="page-44-2"></span>**A2.2 Ratings used in constraint equations**

Rating values are not hard\_coded into constraint equations; instead they use a Rating ID which NEMDE/PASA uses to look up the current value of the rating. This enables constraint equations to use dynamic ratings and ratings which are manually hand dressed. The constraint naming guidelines details the naming of the Rating IDs (section 9.2 – Plant Ratings).

A continuous (NORM) rating is used in constraint equations that manage line flows for no contingencies (such as the South Morang F2 transformer overload in Victoria).

For a credible trip of an element the constraint equations use a short time rating (either EMER or LDSH) and the selection of this is dependent on what rating provided by the TNSP:

- In NSW and Queensland the EMER rating is used unless AEMO has been advised to use a 15 minute rating (for example: Armidale - Tamworth and Murray - Upper Tumut 330kV lines)
- All other regions use the LDSH rating unless AEMO has been advised to use a lower rating by the NSP.
- AEMO's constraint automation will use the EMER rating where one is defined. If an EMER rating is not defined and an LDSH rating is defined then the LDSH rating is used. If both have been defined (as is the case for a number of NSW lines) then the EMER rating is used unless an override has been specified by AEMO's constraint builders (for example: 965 line in NSW).

# <span id="page-45-0"></span>**A2.3 Pre-dispatch / P5 min**

5 minute5-minute pre-dispatch uses the same rating as Dispatch, no matter which RHS is defined to be used.

In pre-dispatch the value of a rating can be overridden by the current dispatch value. This occurs for all ratings, whether they are a workbook rating, dynamic value or hand dressed. The number of pre-dispatch trading intervals the rating is overridden by (known as the EMS Override) is defined for each Rating ID. By default, the override interval is set to:

- 1 for NSW transmission lines only (not transformers)
- 80 for Queensland lines and transformers
- 15 for lines and transformers for all other cases

So, for example, a transmission line with a dynamic rating and an override of 1 will use the current dynamically calculated value in Dispatch and in the first trading interval in pre-dispatch.

The number of intervals can be temporarily changed to better model rating changes in pre-dispatch. For example, if a rating temporarily increased, the number of intervals is set to the estimated duration of the change in rating.

For the trading intervals where an override is not applied then the pre-dispatch rating value is based on the timing supplied by the NSP. In the case of Victoria and Tasmania, which use a temperature-based rating, a default temperature profile is applied to select the rating.

For full details on the seasonal rating timing changes and temperature profiles see the Transmission Equipment Ratings site<sup>5</sup>.

<sup>5</sup> <https://www.aemo.com.au/energy-systems/electricity/national-electricity-market-nem/data-nem/network-data/transmission-equipment-ratings>

# <span id="page-46-0"></span>**A3. Frequency Operating Standards**

[Table 22Table 15](#page-46-1) applies to any part of the mainland power system, other than an island.

#### <span id="page-46-1"></span>**Table 29Table 22 Mainland frequency operating standards**

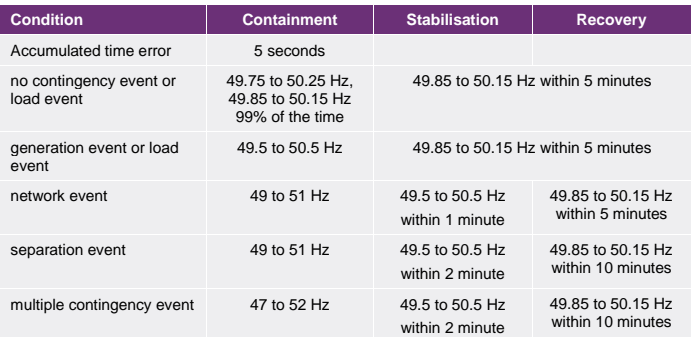

# [Table 23Table 16](#page-46-2) applies to a mainland island.

<span id="page-46-2"></span>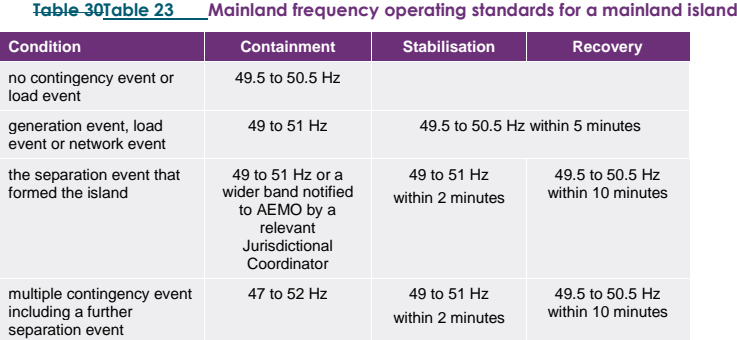

[Table 24Table 17](#page-46-3) applies to any part of Tasmania other than an island.

# <span id="page-46-3"></span>**Table 31Table 24 Tasmanian frequency operating standards**

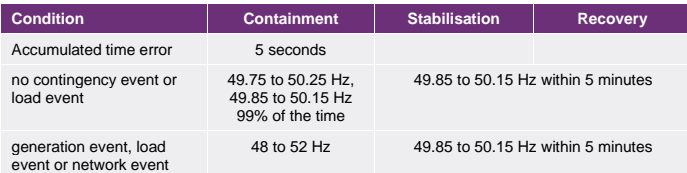

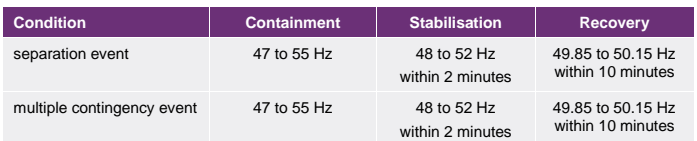

#### Table 25 Table 18 applies to a Tasmanian island.

#### <span id="page-47-0"></span>**Table 32Table 25 Tasmanian frequency operating standards for a Tasmanian island**

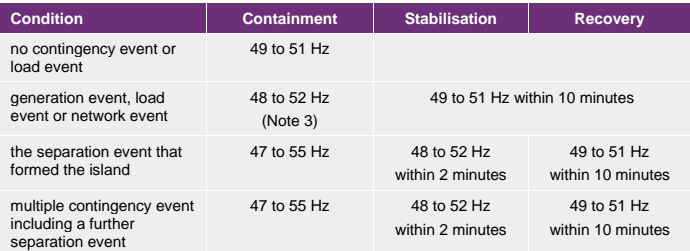

Note 1: Where the frequency standards do not specify a frequency level for stabilisation within 60 sec, then the

60 sec requirement is referenced on the containment frequency. Where the stabilisation band requires a frequency level to be achieved within 2 minutes, this is taken to be required within 60 sec.

Note 2: the Jurisdictional Coordinator for South Australia has notified AEMO that the frequency band for separation of the South Australian power system is 47 to 52 Hz. The Reliability Panel has anticipated that underfrequency relays will operate at frequency levels in the low end of this range. The fast raise requirement for South Australian islanding will thus be reduced by the expected amount of involuntary load shedding.

Note 3: Where it is not feasible to schedule sufficient FCAS to limit frequency excursions to within this range, operation of the under-frequency load shedding scheme (UFLSS) or over-frequency generator shedding schemes (OFGSS) is acceptable on the occurrence of a further contingency event.

# <span id="page-48-0"></span>**A4. Selection of the Regional Reference Node**

Regional Reference Nodes (RRN) are defined (see Appendix E in the marginal loss factors document<sup>6</sup>) as a single notional bus in each region (e.g. Torrens 66 kV bus for SA). [Table 26Table 33](#page-48-1) details the notional buses defined as RRNs in the NEM.

#### <span id="page-48-1"></span>**Table 33Table 26 Regional reference nodes – notional buses**

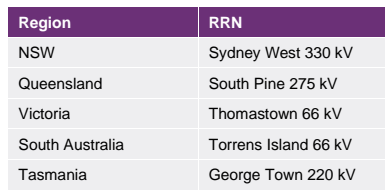

In all cases the notional bus where the RRN is located is physically made up of a number of bus sections. It is possible that these bus sections can be split for operational reasons such as managing fault levels, line loading or taken out of service for maintenance. When building constraint equations, the RRN is very important as this dictates the orientation of the equation and consequently what generators and interconnectors appear on the LHS (see section 5.5-2.6 in the CFG).

This Appendix provides a guide on how AEMO selects the bus section for use in constraint equations as well as information on the bus sections used as RRNs when developing constraint equations.

In the NER (2A.2.4) the RRN is defined as the bus with the largest load or generation connected. The RRNs in NSW, Victorian and Queensland do not have significant generation connected. However, in SA and Tasmania there are a number of scheduled generators connected to the RRNs. Where the notional bus involves a number of bus sections the bus section used as the RRN in constraint equations needs to be consistently applied across system normal and outage cases except where the bus section is taken out of service. Alternative bus sections are have also been defined (see [Table 28Table](#page-49-1) 35) to cater for the outage of all bus sections comprising the RRN notional bus.

Where a bus is split, the following order is applied in selecting the appropriate section as the RRN:

- Bus selection needs to take into account the market impact of the constraint formulation. For example, if one constraint formulation would constrain on large amounts of generation and the other would constrain off a smaller number of generators, the constrained off formulation should be chosen. For example, the Torrens Island 66 kV east bus as the primary RRN.
- Bus section with the greatest load connected
- Where several bus sections have generation connected, the bus section with the lowest MW capacity of connected scheduled or semi-scheduled generation

<sup>6</sup> , Loss Factors & Regional Boundaries, Available: http://www.aemo.com.au/Electricity/Market-Operations/Loss-Factors-and-Regional-Boundaries

Based on the above criteria the primary bus sections used as the RRN are detailed in [Table 27Table 34.](#page-49-0) Table [28Table 35](#page-49-1) lists the bus sections to be used when the primary bus section is out of service.

# <span id="page-49-0"></span>**Table 34Table 27 Regional reference nodes – primary bus sections**

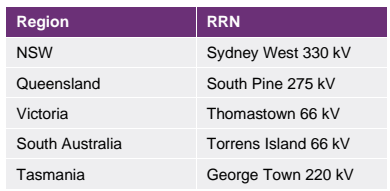

# <span id="page-49-1"></span>**Table 35Table 28 Regional reference nodes – alternative bus section**

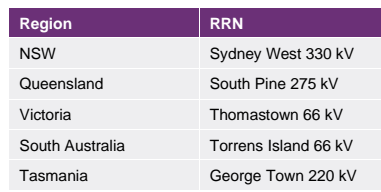

# <span id="page-50-0"></span>**A5. Measures and Definitions**

# <span id="page-50-1"></span>**A5.1 Units of Measure**

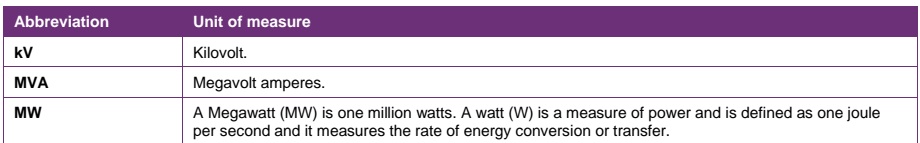

*Section heading*

# <span id="page-51-0"></span>**Glossary**

This document uses many terms that have meanings defined in the National Electricity Rules (NER). The NER meanings are adopted unless otherwise specified.

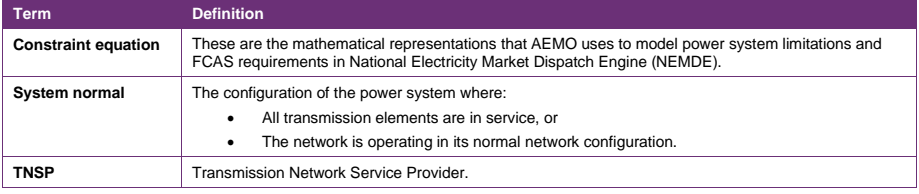